Algebra Booleana ´

# Processamento de Imagens

# O que é imagem ?

# Imagens digitais – amostragem espacial

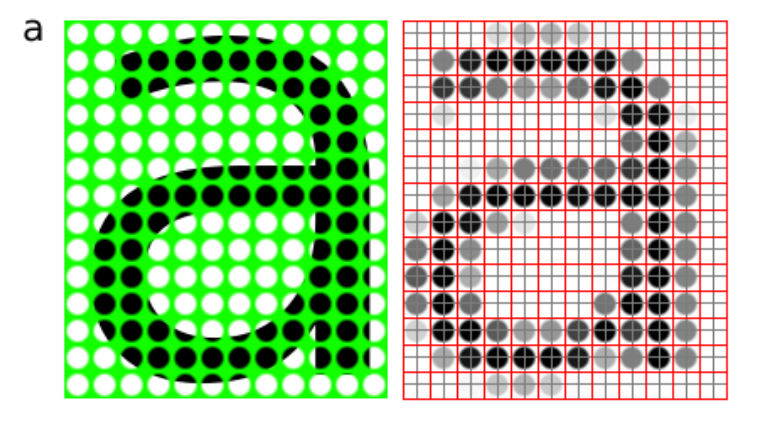

Resolução: pixels per inch (ppi)

(Adaptado de [http://pippin.gimp.org/image\\_processing](http://pippin.gimp.org/image_processing))

# $Imagens$  digitais – quantização

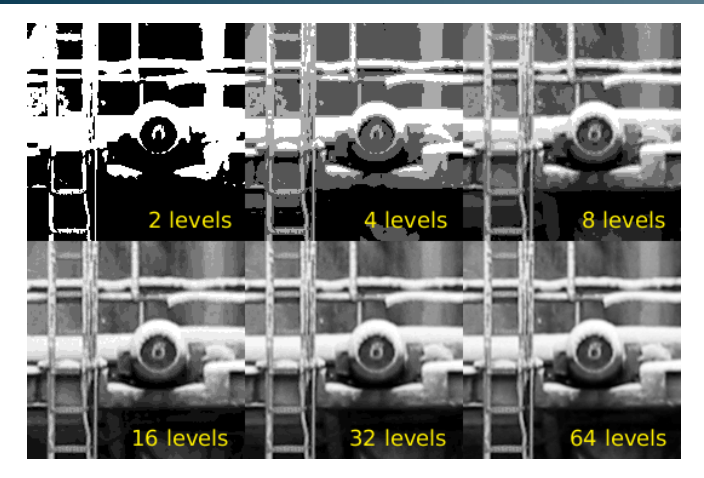

([http://pippin.gimp.org/image\\_processing](http://pippin.gimp.org/image_processing))

Número de *bits* por pixel → gray levels Usual: 8 *bits* → 256 gray levels Preto=0 e branco=255

Nina S. T. Hirata MAC0329 (2020) 4

# Imagens digitais – Color images

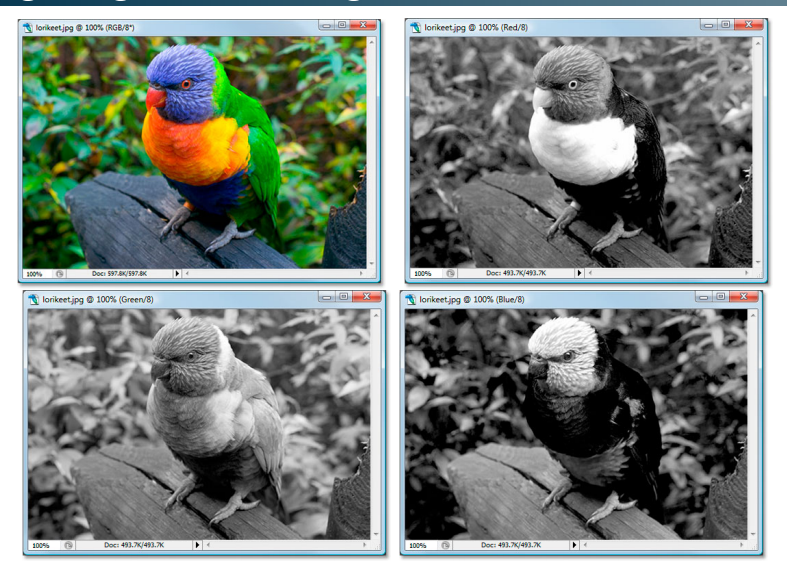

(<https://www.photoshopessentials.com/essentials/rgb/>)

# Imagens digitais – Color images

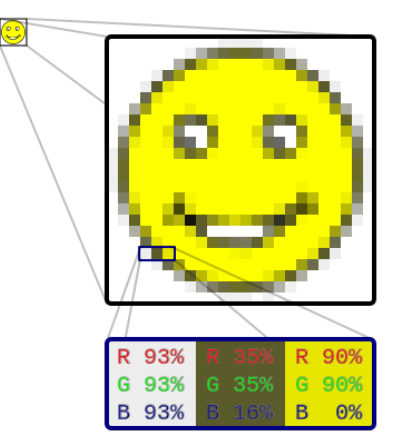

([en.wikipedia.org/wiki/Raster\\_graphics](en.wikipedia.org/wiki/Raster_graphics))

#### Campos de pesquisa relacionados a imagens

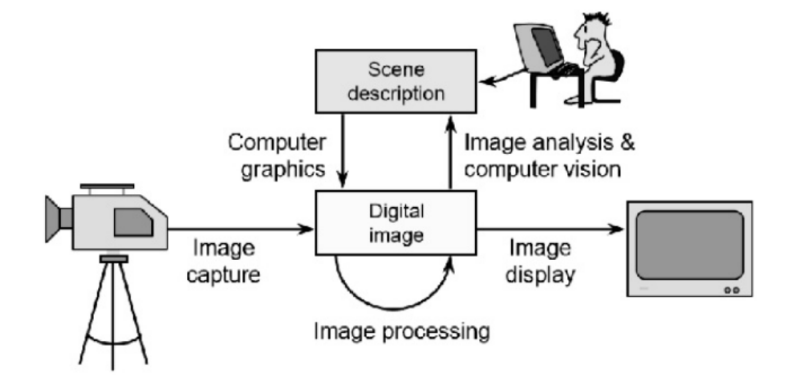

(retirado dos slides do prof. Nidhal El Abbadi, University of Kufa)

# Processamento de imagens

- transformação de imagem para imagem
- útil para facilitar a extração de informação

#### Exemplo de extração de informação transformando imagens

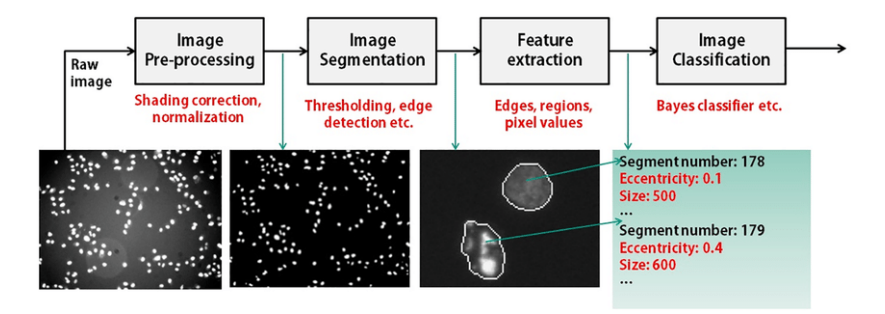

(<https://www.researchgate.net/publication/309329915>)

### Outro exemplo:

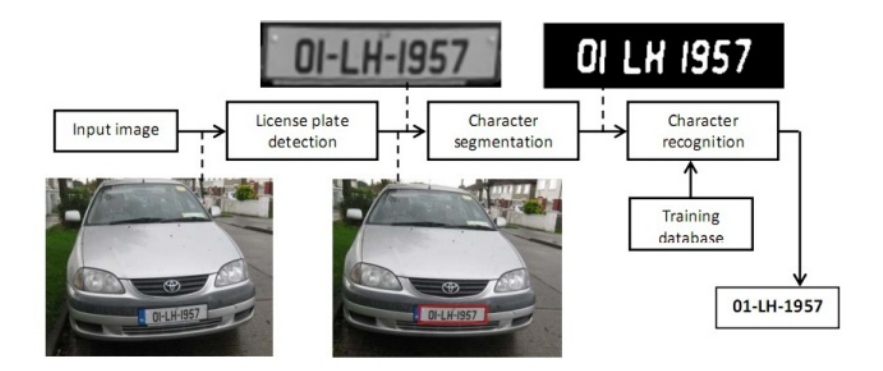

Relação entre imagens e álgebra booleana ??

# Binarização (thresholding)

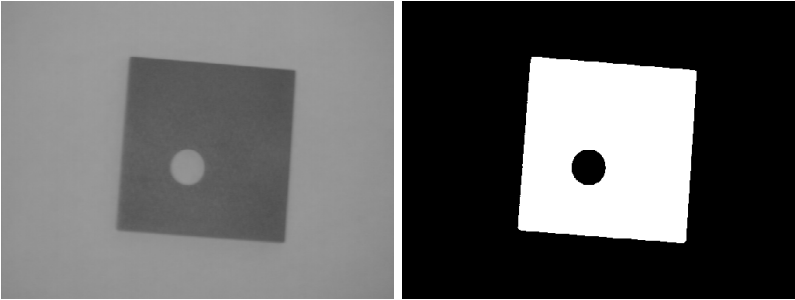

#### (<https://homepages.inf.ed.ac.uk/rbf/HIPR2/threshld.htm>)

I O  $O(p) = [Threshold<sub>t</sub>(I)](p) = \begin{cases} 1, & \text{if } I(p) \leq t \\ 0, & \text{if } I(p) \leq t \end{cases}$ 0, c.c

Imagem binária é uma função  $I : E \rightarrow \{0, 1\}$ , na qual E é uma região retangular de  $\mathbb{Z}^2$ 

Uma imagem binária  $I : E \rightarrow \{0, 1\}$  pode ser pensada como conjunto *S<sub>I</sub>*:

$$
I: E \to \{0,1\} \Longrightarrow S_I = \{p \in E: I(p) = 1\}
$$

Analogamente, um conjunto  $S \subseteq E$  podem ser vista como uma imagem binária  $I_s$ 

 $p \in S \Longleftrightarrow l_S(p) = 1, \forall p \in E$ 

Operações comuns sobre conjuntos, ∪, ∩, complementação, podem ser usados para operar imagens.

Processamento de imagens é uma transformação de imagem em imagem, ou seja, um mapeamento  $\Psi : \mathcal{P}(E) \to \mathcal{P}(E)$  que mapeia imagens S em imagens  $\Psi(S)$ .

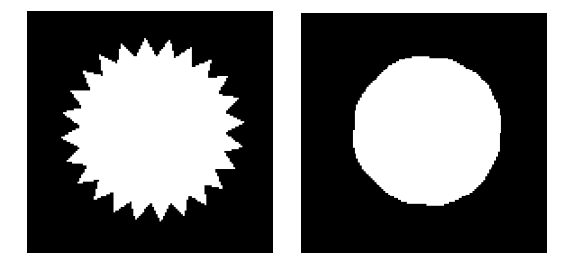

 $[\Psi(S)](p) = \psi(S \cap W_p)$ 

 $S \cap W_p$  é um recorte da imagem S, de tamanho W, centrado no ponto p

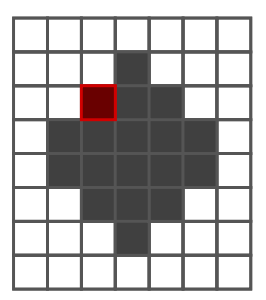

 $[\Psi(S)](p) = \psi(S \cap W_p)$ 

 $S \cap W_p$  é um recorte da imagem S, de tamanho W, centrado no ponto p

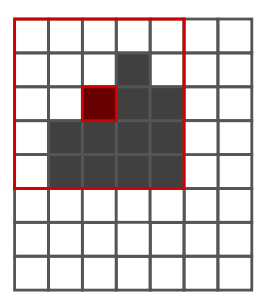

 $[\Psi(S)](p) = \psi(S \cap W_p)$ 

 $S \cap W_p$  é um recorte da imagem S, de tamanho W, centrado no ponto p

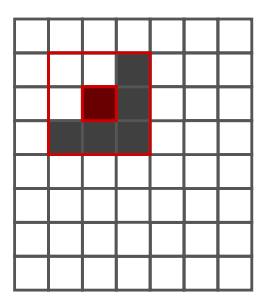

 $[\Psi(S)](p) = \psi(S \cap W_p)$ 

 $S \cap W_p$  é um recorte da imagem S, de tamanho W, centrado no ponto p

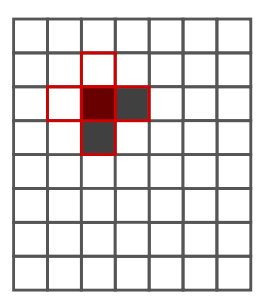

Há um função local  $\psi$  que caracteriza Ψ unicamente !

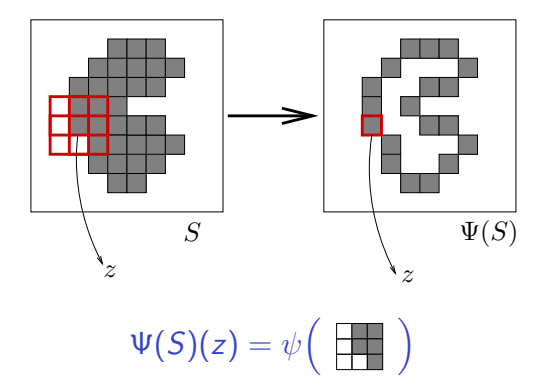

$$
\varepsilon_B(I)=\{p\,|\,B_p\subseteq I\},\qquad B\subseteq W
$$

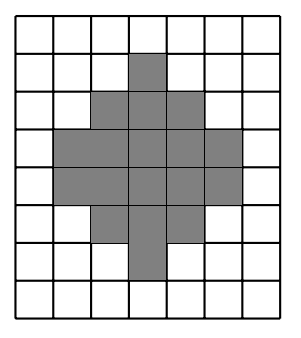

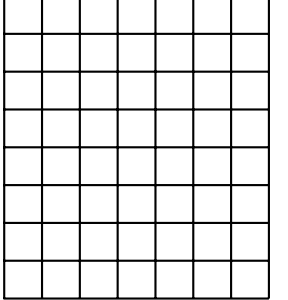

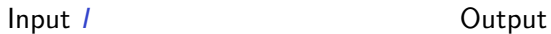

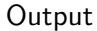

$$
\varepsilon_B(I)=\{p\,|\,B_p\subseteq I\},\qquad B\subseteq W
$$

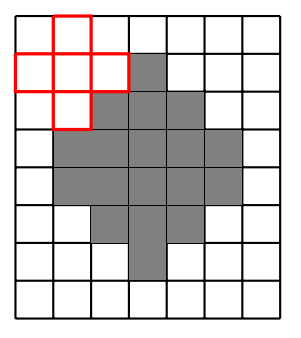

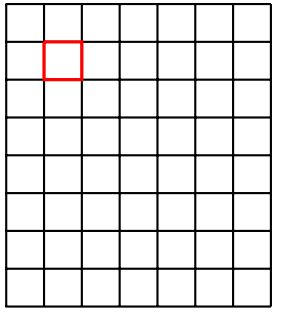

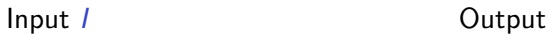

$$
\varepsilon_B(I)=\{p\,|\,B_p\subseteq I\},\qquad B\subseteq W
$$

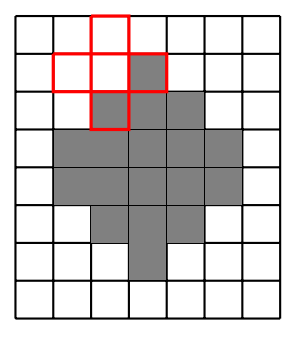

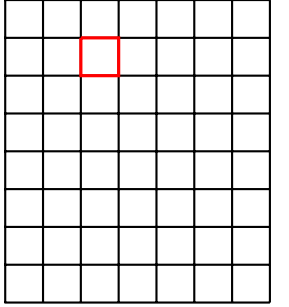

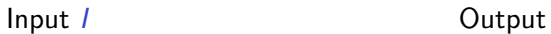

$$
\varepsilon_B(I)=\{p\,|\,B_p\subseteq I\},\qquad B\subseteq W
$$

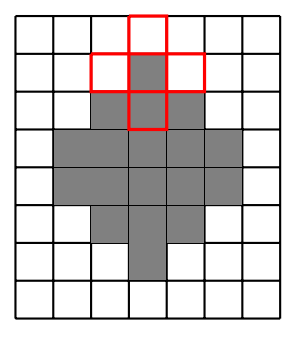

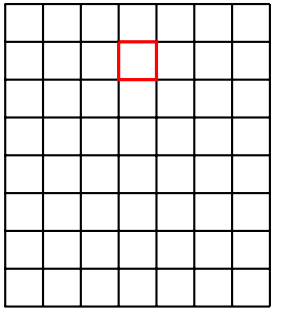

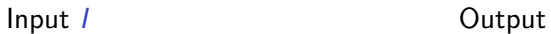

$$
\varepsilon_B(I)=\{p\,|\,B_p\subseteq I\},\qquad B\subseteq W
$$

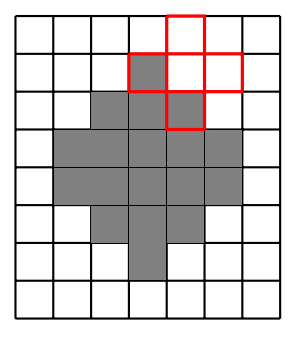

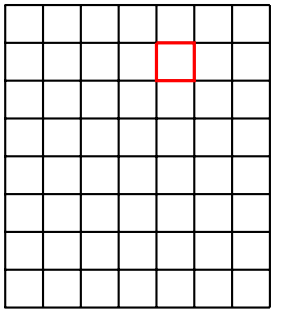

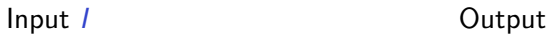

$$
\varepsilon_B(I)=\{p\,|\,B_p\subseteq I\},\qquad B\subseteq W
$$

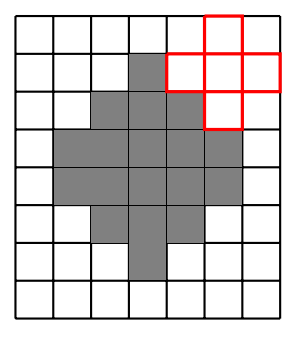

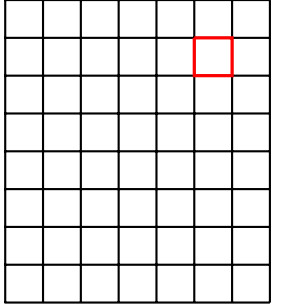

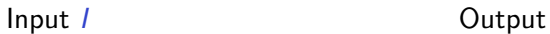

$$
\varepsilon_B(I)=\{p\,|\,B_p\subseteq I\},\qquad B\subseteq W
$$

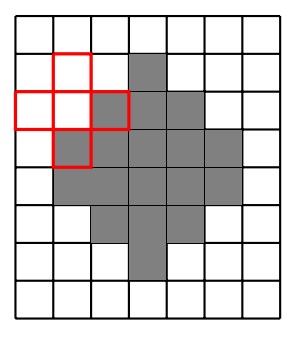

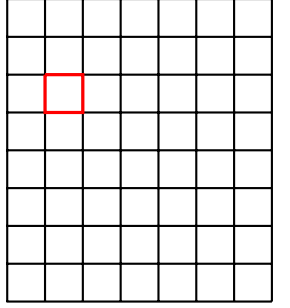

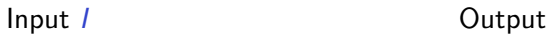

$$
\varepsilon_B(I)=\{p\,|\,B_p\subseteq I\},\qquad B\subseteq W
$$

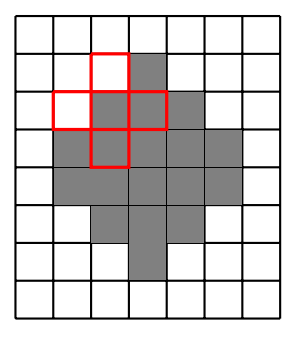

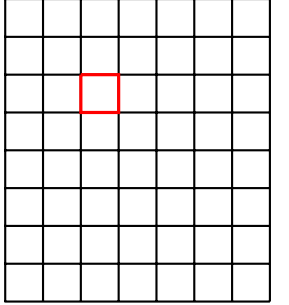

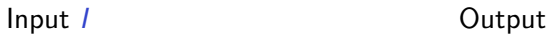

$$
\varepsilon_B(I)=\{p\,|\,B_p\subseteq I\},\qquad B\subseteq W
$$

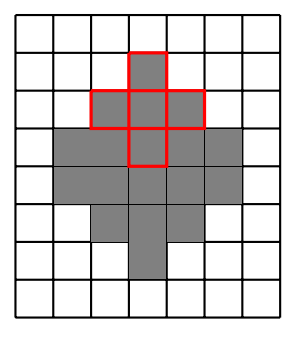

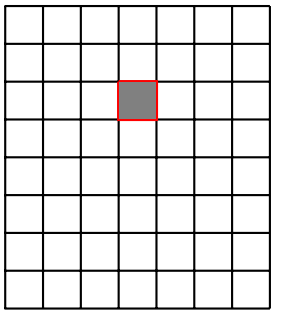

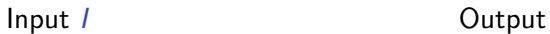

$$
\varepsilon_B(I)=\{p\,|\,B_p\subseteq I\},\qquad B\subseteq W
$$

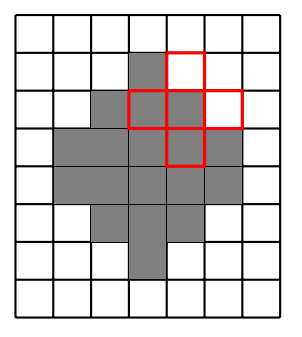

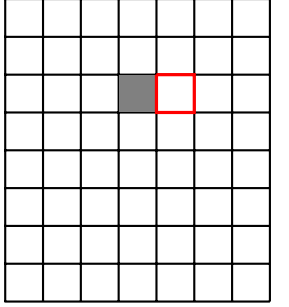

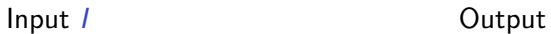

$$
\varepsilon_B(I)=\{p\,|\,B_p\subseteq I\},\qquad B\subseteq W
$$

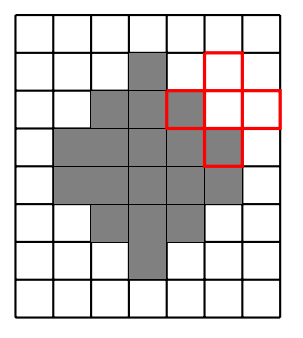

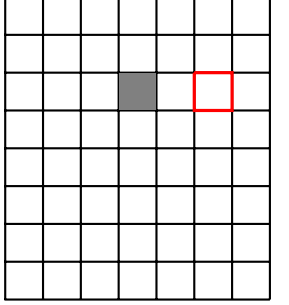

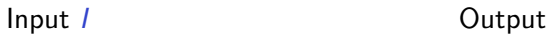

$$
\varepsilon_B(I)=\{p\,|\,B_p\subseteq I\},\qquad B\subseteq W
$$

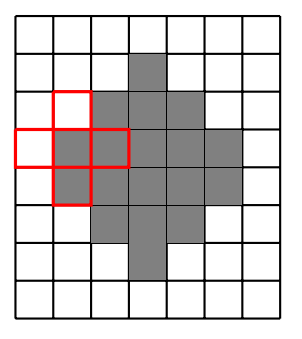

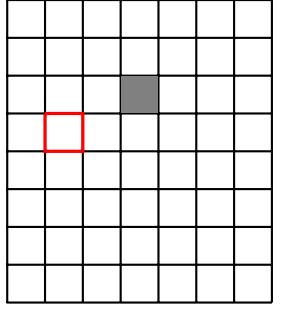

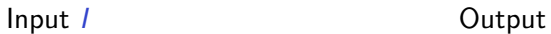

$$
\varepsilon_B(I)=\{p\,|\,B_p\subseteq I\},\qquad B\subseteq W
$$

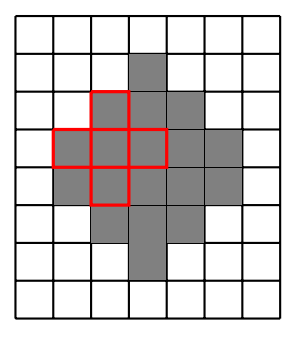

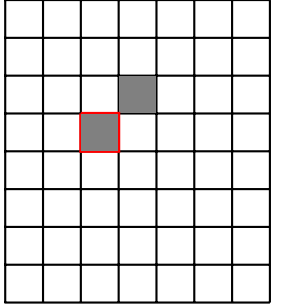

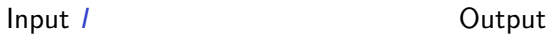

$$
\varepsilon_B(I)=\{p\,|\,B_p\subseteq I\},\qquad B\subseteq W
$$

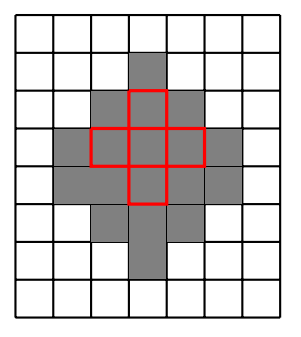

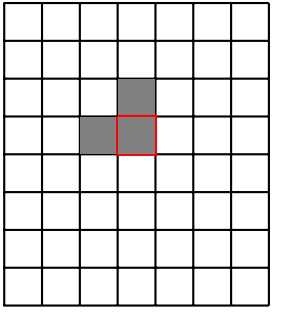

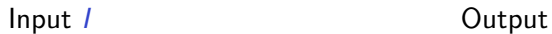

$$
\varepsilon_B(I)=\{p\,|\,B_p\subseteq I\},\qquad B\subseteq W
$$

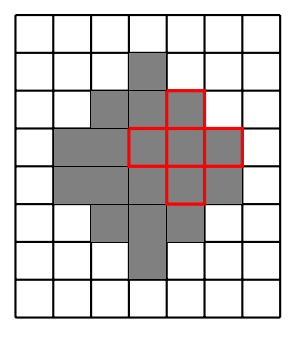

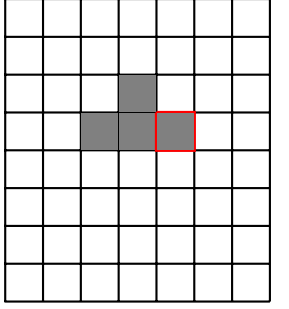

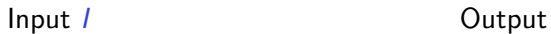

$$
\varepsilon_B(I)=\{p\,|\,B_p\subseteq I\},\qquad B\subseteq W
$$

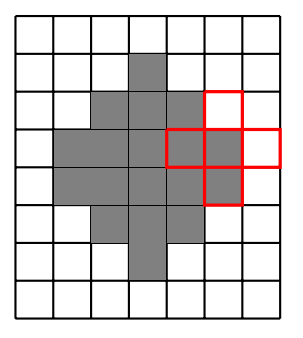

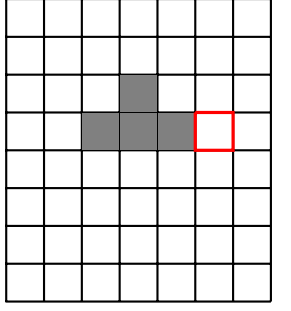

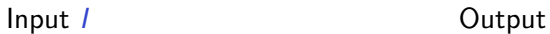

$$
\varepsilon_B(I)=\{p\,|\,B_p\subseteq I\},\qquad B\subseteq W
$$

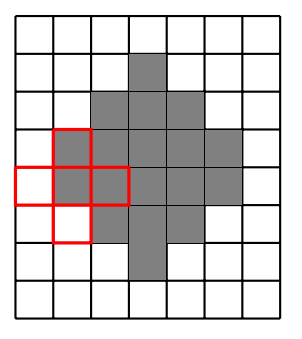

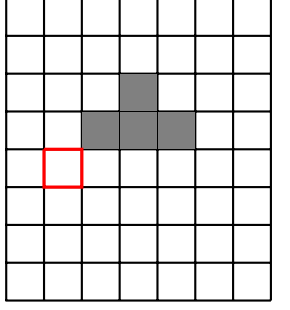

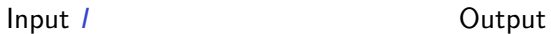
$$
\varepsilon_B(I)=\{p\,|\,B_p\subseteq I\},\qquad B\subseteq W
$$

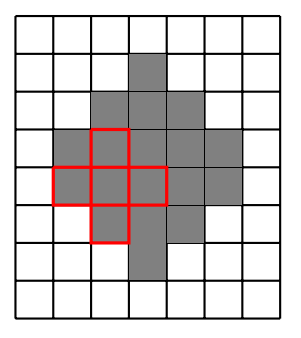

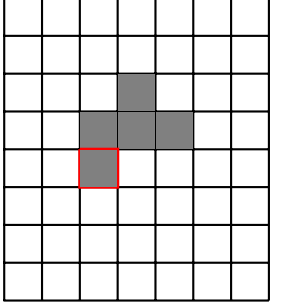

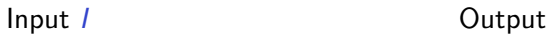

$$
\varepsilon_B(I)=\{p\,|\,B_p\subseteq I\},\qquad B\subseteq W
$$

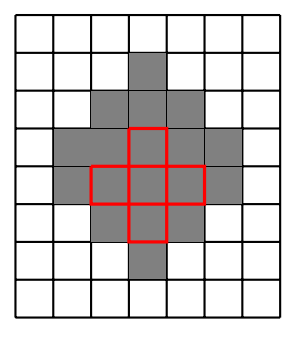

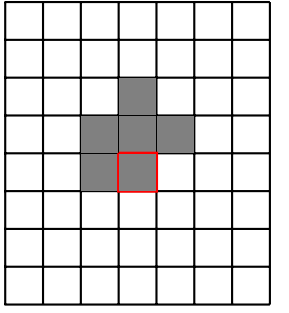

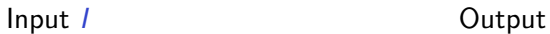

$$
\varepsilon_B(I)=\{p\,|\,B_p\subseteq I\},\qquad B\subseteq W
$$

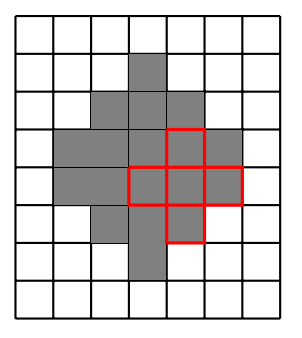

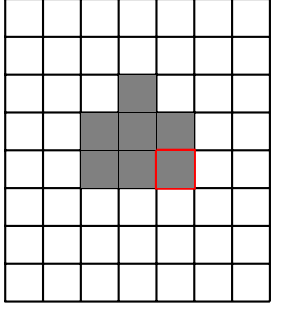

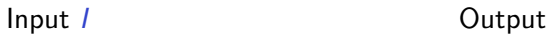

$$
\varepsilon_B(I)=\{p\,|\,B_p\subseteq I\},\qquad B\subseteq W
$$

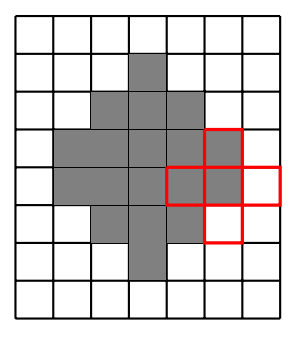

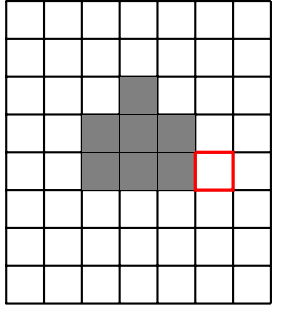

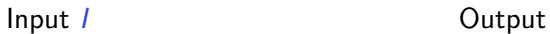

$$
\varepsilon_B(I)=\{p\,|\,B_p\subseteq I\},\qquad B\subseteq W
$$

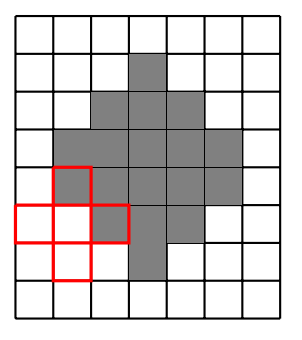

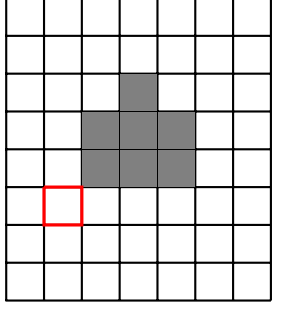

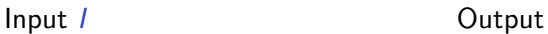

$$
\varepsilon_B(I)=\{p\,|\,B_p\subseteq I\},\qquad B\subseteq W
$$

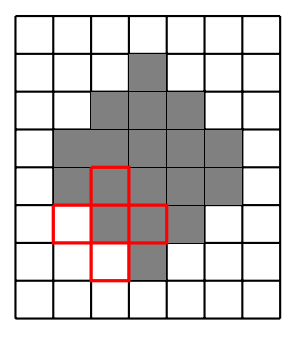

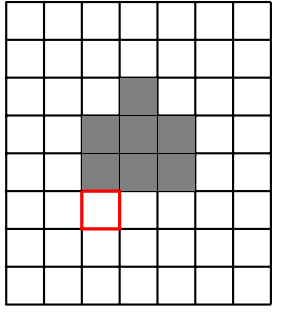

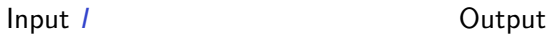

$$
\varepsilon_B(I)=\{p\,|\,B_p\subseteq I\},\qquad B\subseteq W
$$

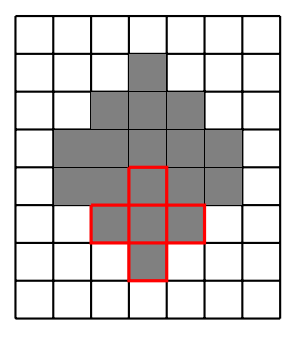

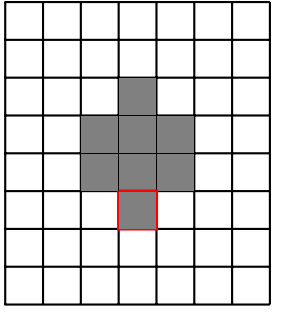

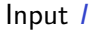

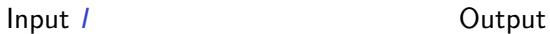

$$
\varepsilon_B(I)=\{p\,|\,B_p\subseteq I\},\qquad B\subseteq W
$$

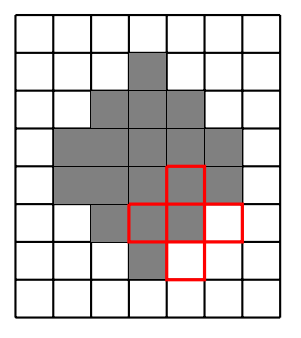

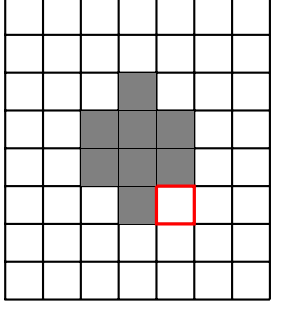

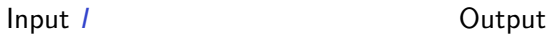

$$
\varepsilon_B(I)=\{p\,|\,B_p\subseteq I\},\qquad B\subseteq W
$$

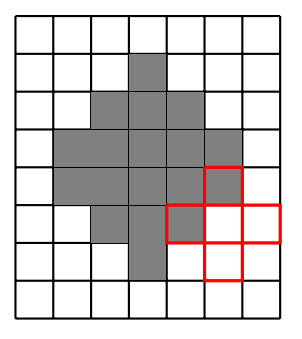

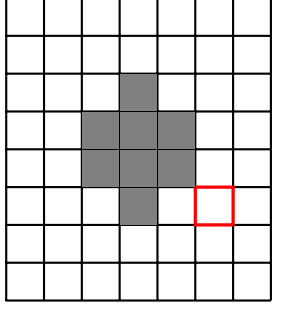

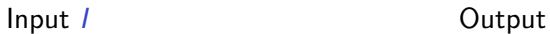

$$
\varepsilon_B(I)=\{p\,|\,B_p\subseteq I\},\qquad B\subseteq W
$$

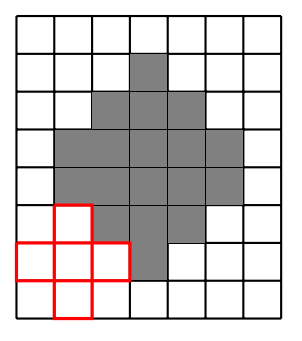

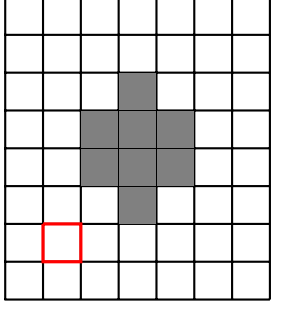

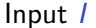

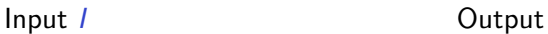

$$
\varepsilon_B(I)=\{p\,|\,B_p\subseteq I\},\qquad B\subseteq W
$$

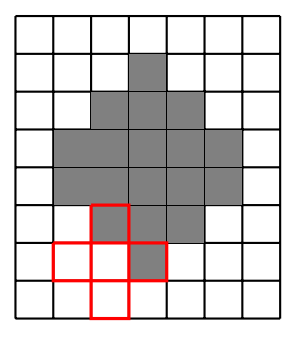

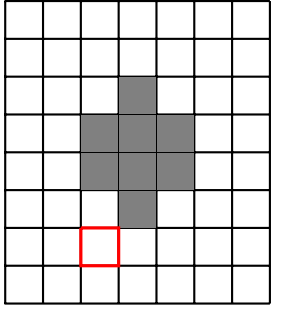

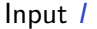

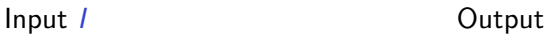

$$
\varepsilon_B(I)=\{p\,|\,B_p\subseteq I\},\qquad B\subseteq W
$$

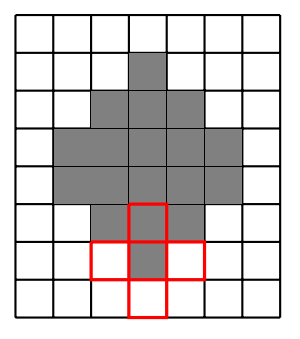

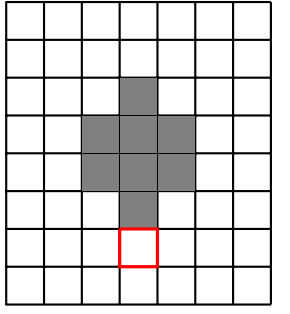

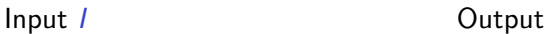

$$
\varepsilon_B(I)=\{p\,|\,B_p\subseteq I\},\qquad B\subseteq W
$$

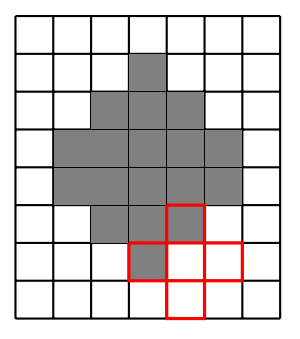

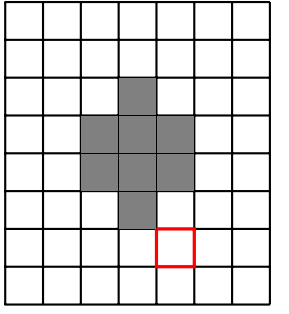

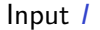

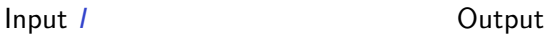

$$
\varepsilon_B(I)=\{p\,|\,B_p\subseteq I\},\qquad B\subseteq W
$$

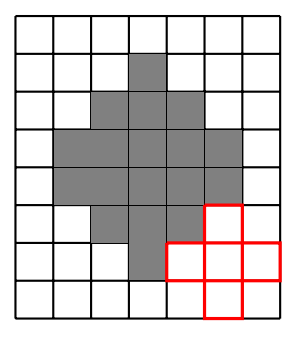

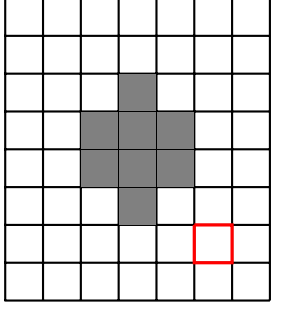

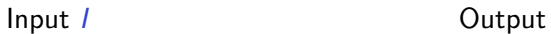

$$
\varepsilon_B(I)=\{p\,|\,B_p\subseteq I\},\qquad B\subseteq W
$$

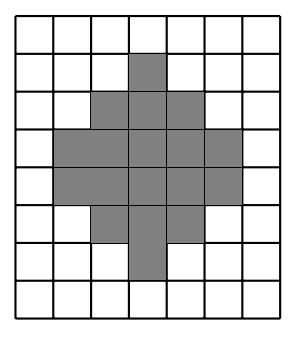

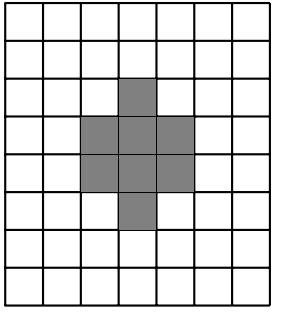

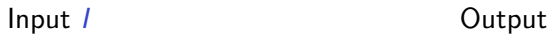

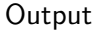

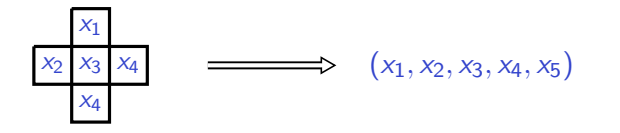

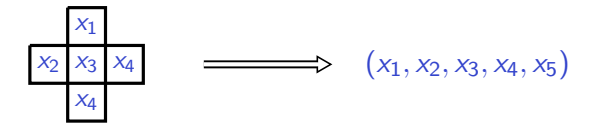

Temos que  $\psi: \mathcal{P}(B) \to \{0,1\}$  ou  $\psi: \{0,1\}^5 \to \{0,1\}$ 

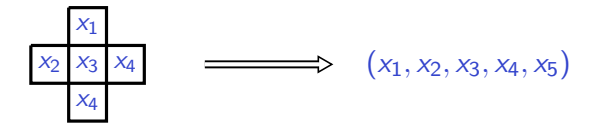

Temos que  $\psi: \mathcal{P}(B) \to \{0,1\}$  ou  $\psi: \{0,1\}^5 \to \{0,1\}$ 

Uma função booleana!

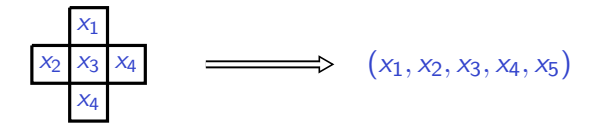

Temos que  $\psi: \mathcal{P}(B) \to \{0,1\}$  ou  $\psi: \{0,1\}^5 \to \{0,1\}$ 

Uma função booleana! Qual é a função booleana correspondente à erosão ?

$$
\begin{array}{c}\nx_1 \\
x_2 \ x_3 \ x_4\n\end{array}\n\longrightarrow (x_1, x_2, x_3, x_4, x_5)
$$

Temos que  $\psi: \mathcal{P}(B) \to \{0,1\}$  ou  $\psi: \{0,1\}^5 \to \{0,1\}$ 

Uma função booleana! Qual é a função booleana correspondente à erosão ?

$$
\psi(x_1,x_2,x_3,x_4,x_5)=x_1\,x_2\,x_3\,x_4\,x_5
$$

$$
\delta_B(I) = \{p \mid B_p^t \cap I \neq \emptyset\}
$$

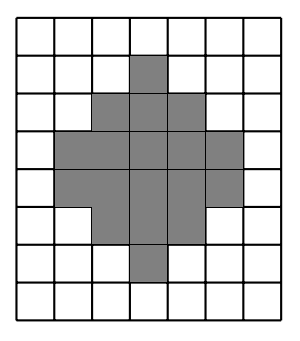

$$
\delta_B(I) = \{p \mid B_p^t \cap I \neq \emptyset\}
$$

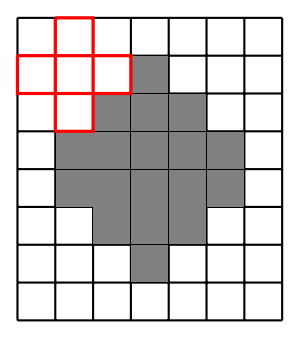

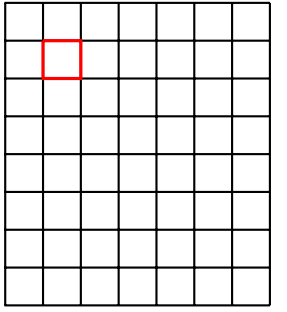

# $\delta_B(I) = \{p \mid B_p^t \cap I \neq \emptyset\}$

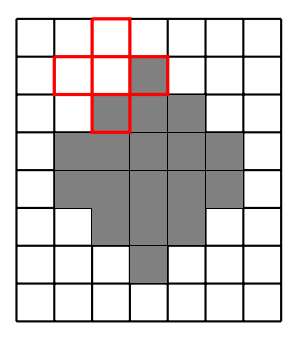

# $\delta_B(I) = \{p \mid B_p^t \cap I \neq \emptyset\}$

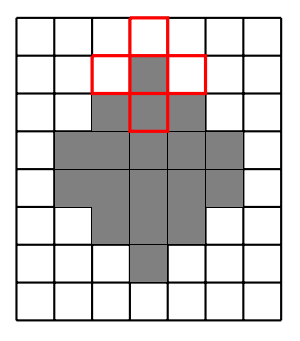

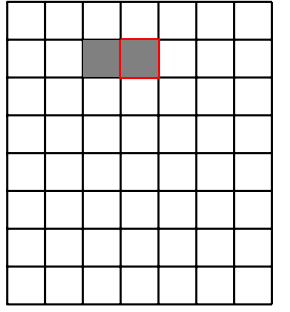

# $\delta_B(I) = \{p \mid B_p^t \cap I \neq \emptyset\}$

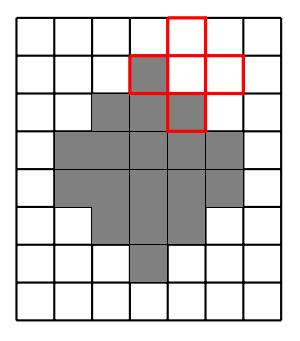

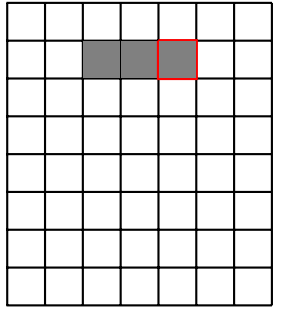

$$
\delta_B(I) = \{p \mid B_p^t \cap I \neq \emptyset\}
$$

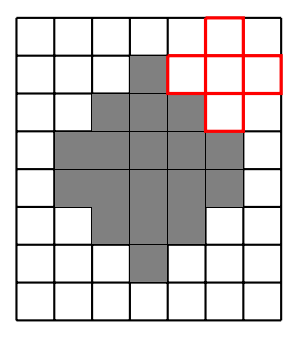

$$
\delta_B(I) = \{p \mid B_p^t \cap I \neq \emptyset\}
$$

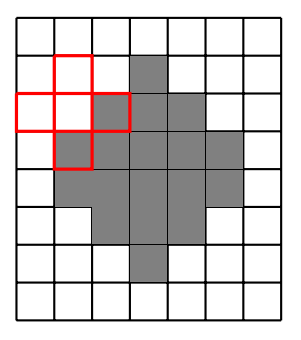

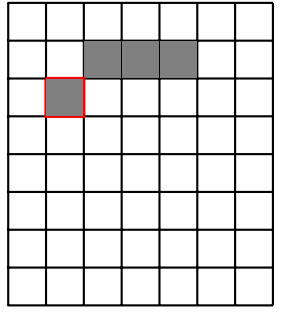

# $\delta_B(I) = \{p \mid B_p^t \cap I \neq \emptyset\}$

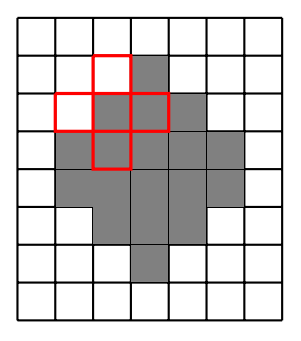

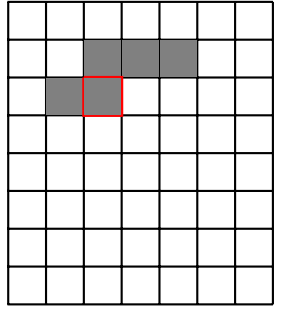

$$
\delta_B(I) = \{p \mid B_p^t \cap I \neq \emptyset\}
$$

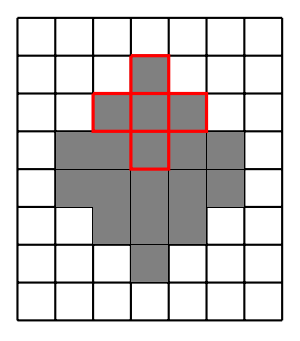

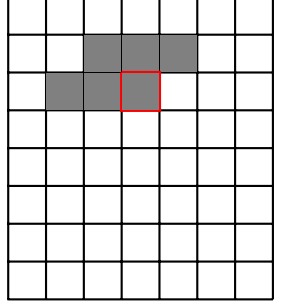

$$
\delta_B(I) = \{p \mid B_p^t \cap I \neq \emptyset\}
$$

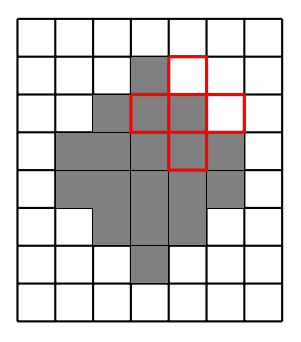

# $\delta_B(I) = \{p \mid B_p^t \cap I \neq \emptyset\}$

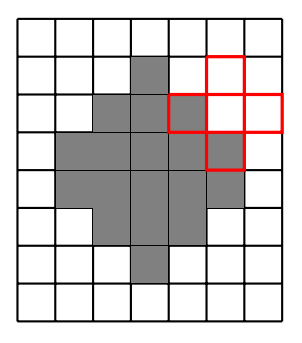

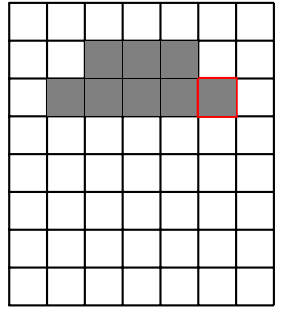

# $\delta_B(I) = \{p \mid B_p^t \cap I \neq \emptyset\}$

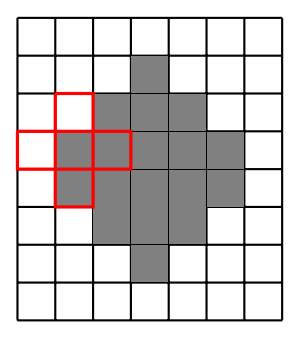

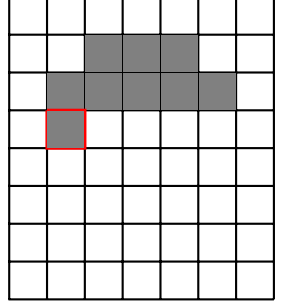

# $\delta_B(I) = \{p \mid B_p^t \cap I \neq \emptyset\}$

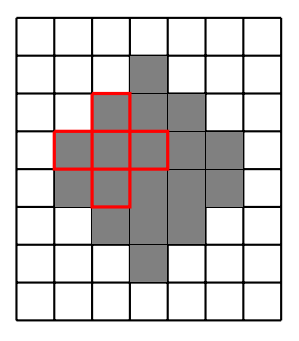

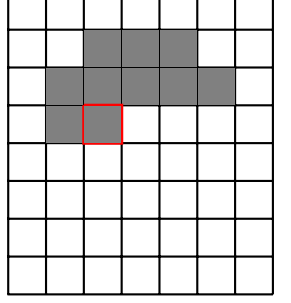

$$
\delta_B(I) = \{p \mid B_p^t \cap I \neq \emptyset\}
$$

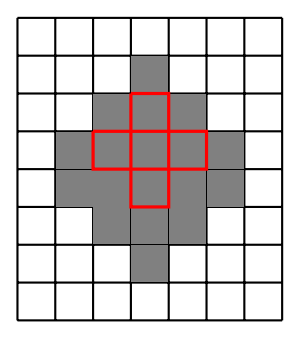

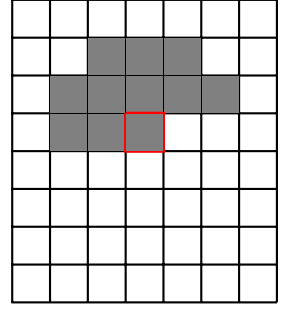

$$
\delta_B(I) = \{p \mid B_p^t \cap I \neq \emptyset\}
$$

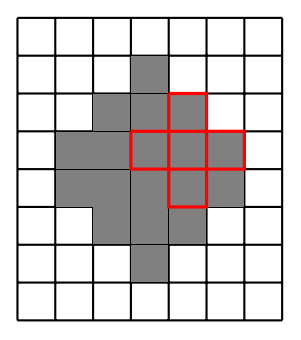

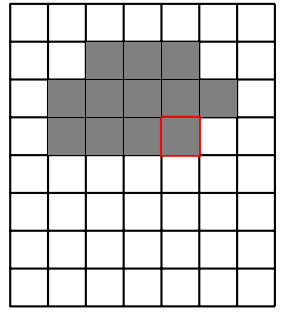

# $\delta_B(I) = \{p \mid B_p^t \cap I \neq \emptyset\}$

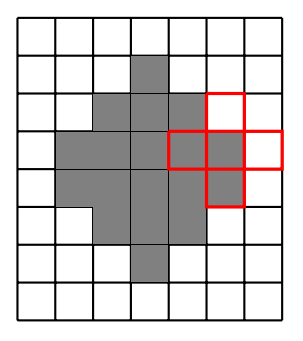

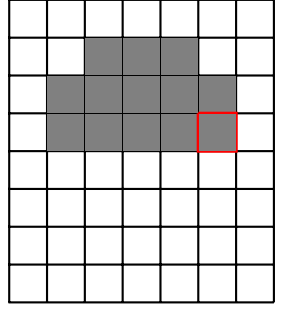
# $\delta_B(I) = \{p \mid B_p^t \cap I \neq \emptyset\}$

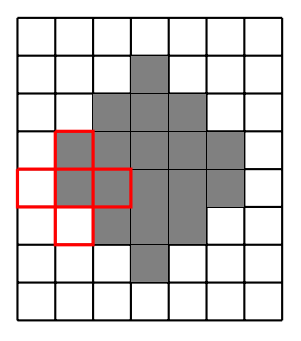

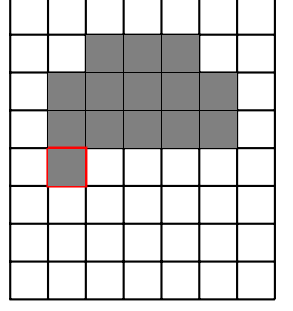

Input / Contract of Contract of Contract of Contract of Contract of Contract of Contract of Contract of Contract of Contract of Contract of Contract of Contract of Contract of Contract of Contract of Contract of Contract o

# $\delta_B(I) = \{p \mid B_p^t \cap I \neq \emptyset\}$

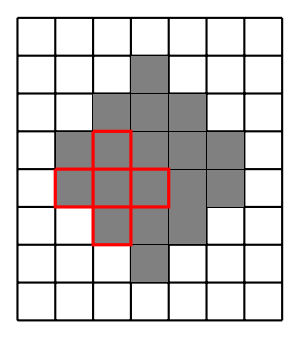

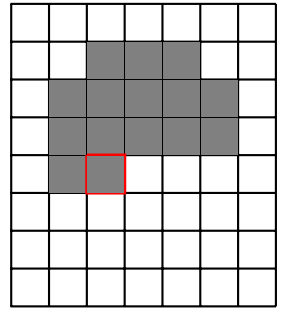

Input / Contract of Contract of Contract of Contract of Contract of Contract of Contract of Contract of Contract of Contract of Contract of Contract of Contract of Contract of Contract of Contract of Contract of Contract o

$$
\delta_B(I) = \{p \mid B_p^t \cap I \neq \emptyset\}
$$

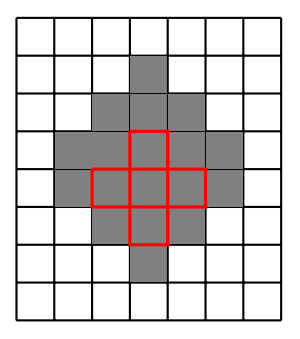

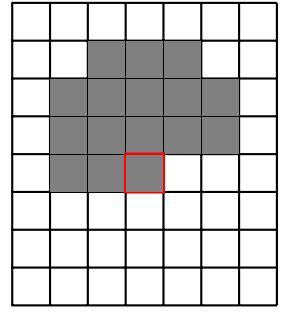

Input / Contract of Contract of Contract of Contract of Contract of Contract of Contract of Contract of Contract of Contract of Contract of Contract of Contract of Contract of Contract of Contract of Contract of Contract o

# $\delta_B(I) = \{p \mid B_p^t \cap I \neq \emptyset\}$

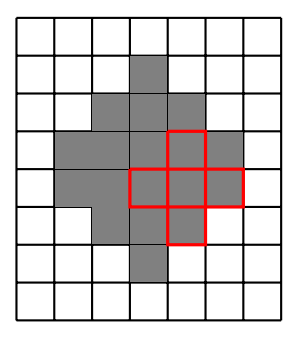

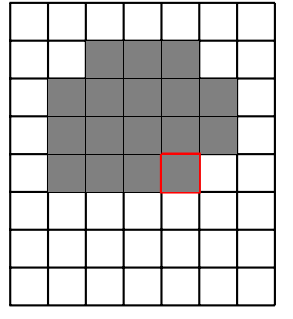

Input / Contract of Contract of Contract of Contract of Contract of Contract of Contract of Contract of Contract of Contract of Contract of Contract of Contract of Contract of Contract of Contract of Contract of Contract o

# $\delta_B(I) = \{p \mid B_p^t \cap I \neq \emptyset\}$

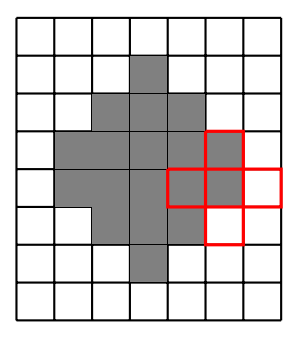

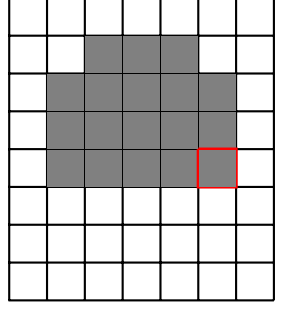

# $\delta_B(I) = \{p \mid B_p^t \cap I \neq \emptyset\}$

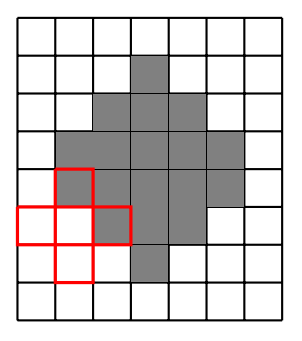

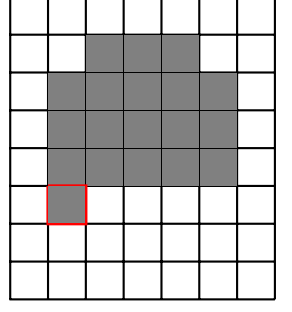

# $\delta_B(I) = \{p \mid B_p^t \cap I \neq \emptyset\}$

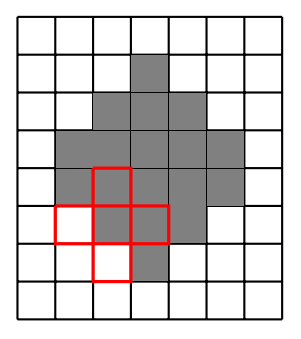

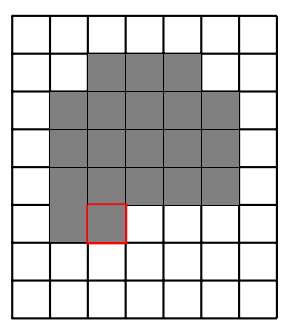

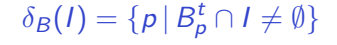

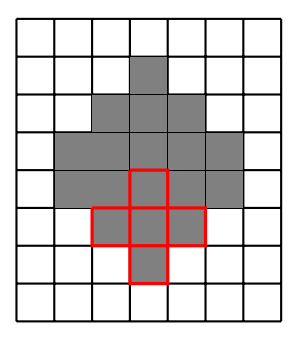

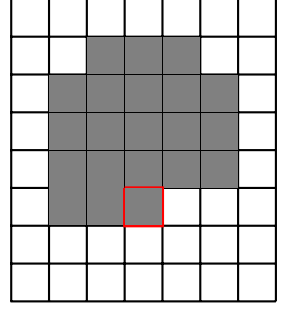

# $\delta_B(I) = \{p \mid B_p^t \cap I \neq \emptyset\}$

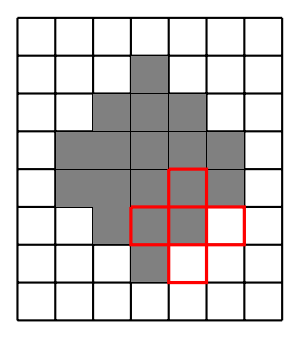

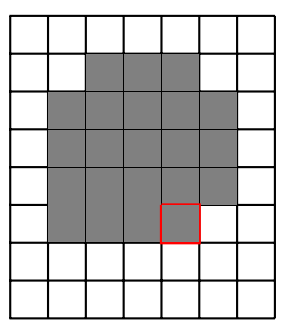

# $\delta_B(I) = \{p \mid B_p^t \cap I \neq \emptyset\}$

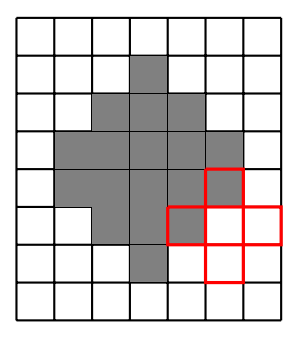

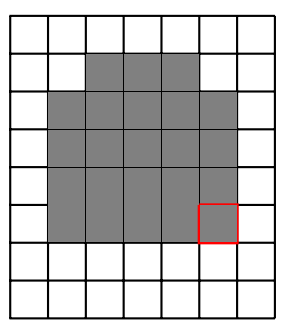

# $\delta_B(I) = \{p \mid B_p^t \cap I \neq \emptyset\}$

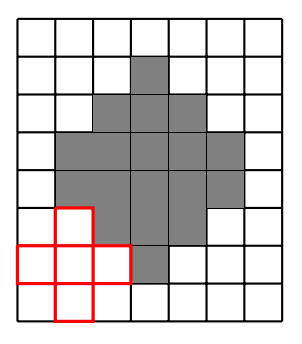

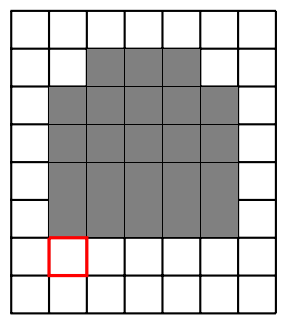

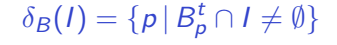

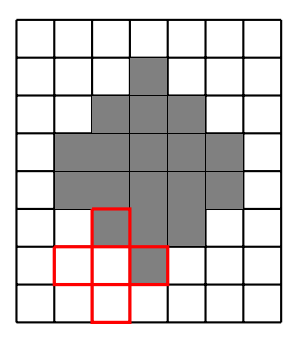

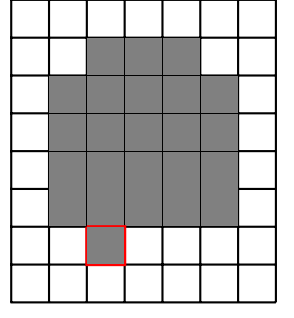

# $\delta_B(I) = \{p \mid B_p^t \cap I \neq \emptyset\}$

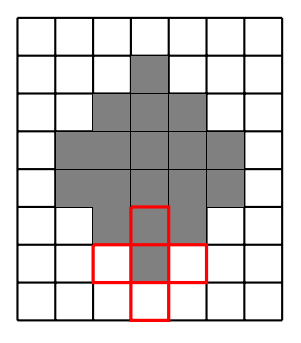

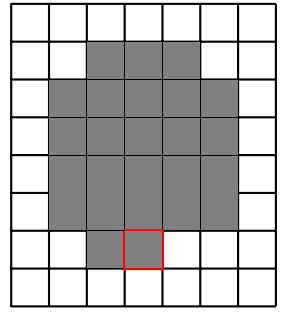

# $\delta_B(I) = \{p \mid B_p^t \cap I \neq \emptyset\}$

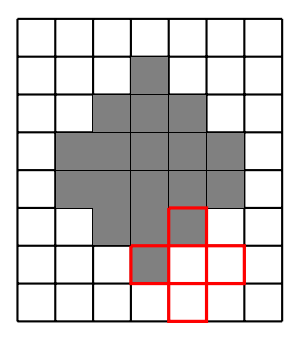

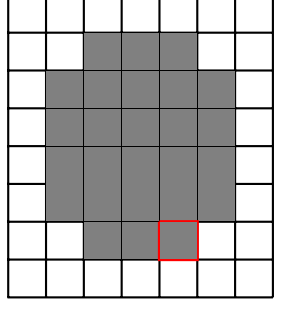

# $\delta_B(I) = \{p \mid B_p^t \cap I \neq \emptyset\}$

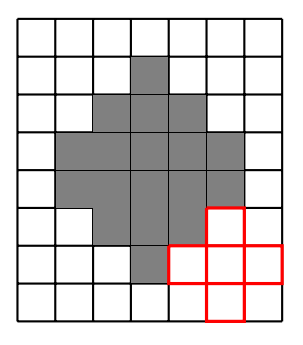

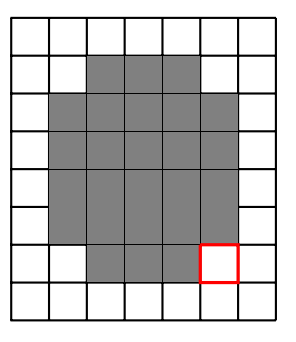

# $\delta_B(I) = \{p \mid B_p^t \cap I \neq \emptyset\}$

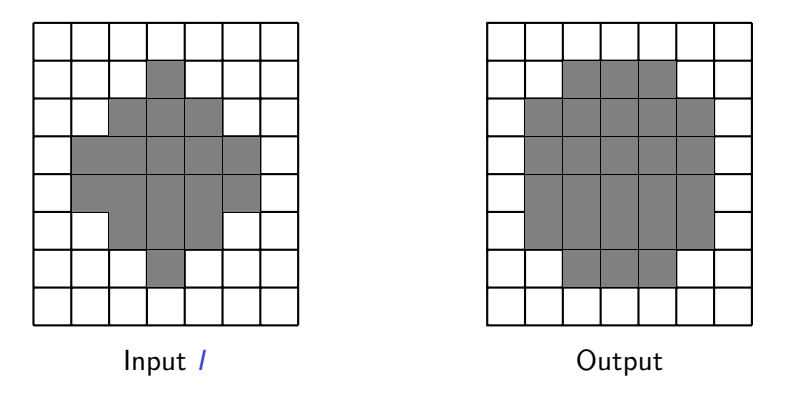

E se permitir  $B$  "sair para fora",

# $\delta_B(I) = \{p \mid B_p^t \cap I \neq \emptyset\}$

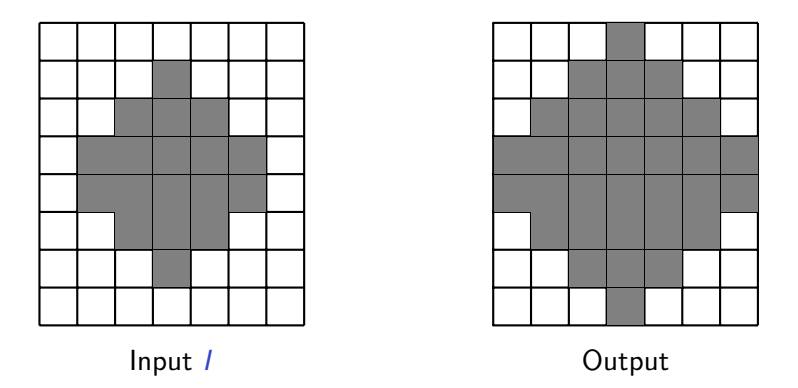

E se permitir  $B$  "sair para fora", resultado acima

Nina S. T. Hirata **1988 (2020)** 19 NAC0329 (2020) 19 NAC0329 (2020)

#### Qual é a função que caracteriza a dilatação?

Função booleana da dilatação:

$$
\delta_B(x_1, x_2, x_3, x_4, x_5) = x_1 + x_2 + x_3 + x_4 + x_5
$$

#### **Basic operator: erosion and dilation**

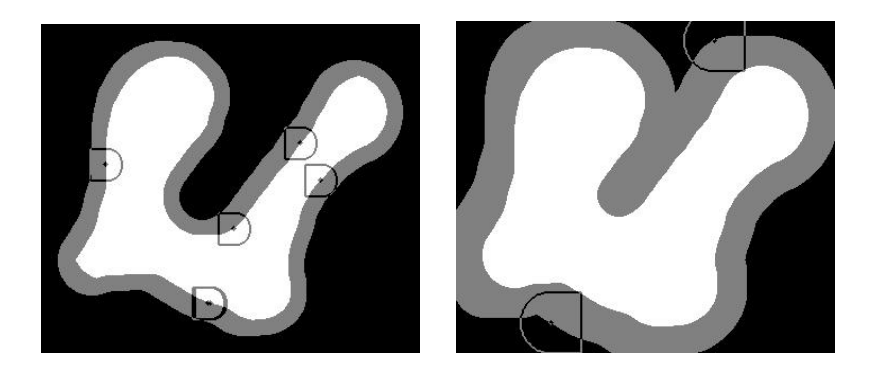

Erosões e dilatações podem ser combinados por meio de

- composição de funções
- operações ∪, ∩, complemento de conjuntos

#### **Example of an operator: Contour detection**

 $f - \varepsilon_B(f)$ 

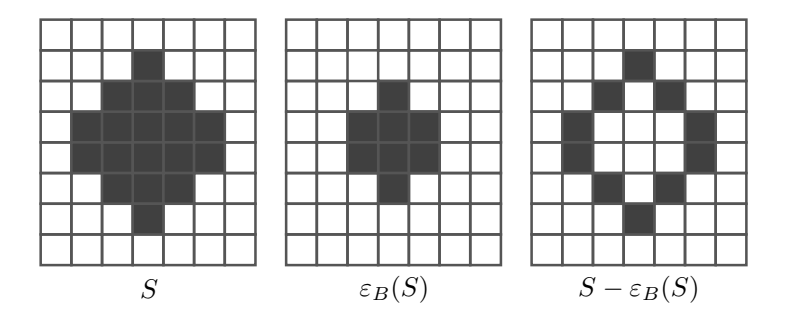

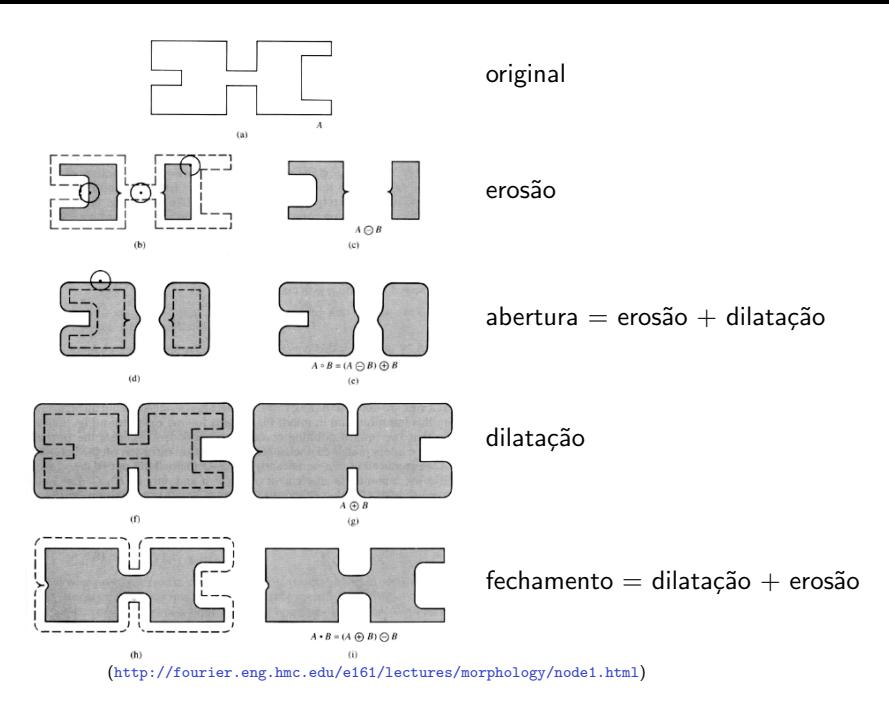

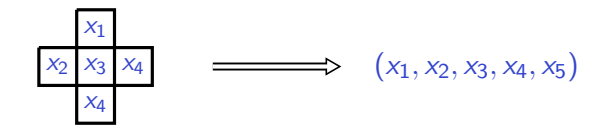

Função booleana da erosão:  $x_1 x_2 x_3 x_4 x_5$ 

Função booleana da **dilatação**:  $x_1 + x_2 + x_3 + x_4 + x_5$ 

A que corresponde a função  $\overline{x_1} x_3$  ??

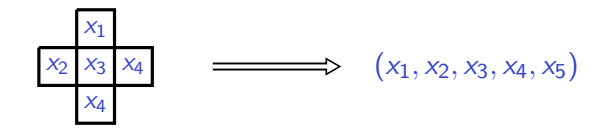

Função booleana da erosão:  $x_1 x_2 x_3 x_4 x_5$ 

Função booleana da **dilatação**:  $x_1 + x_2 + x_3 + x_4 + x_5$ 

A que corresponde a função  $\overline{x_1} x_3$  ?? Intervalo [00100,01111]

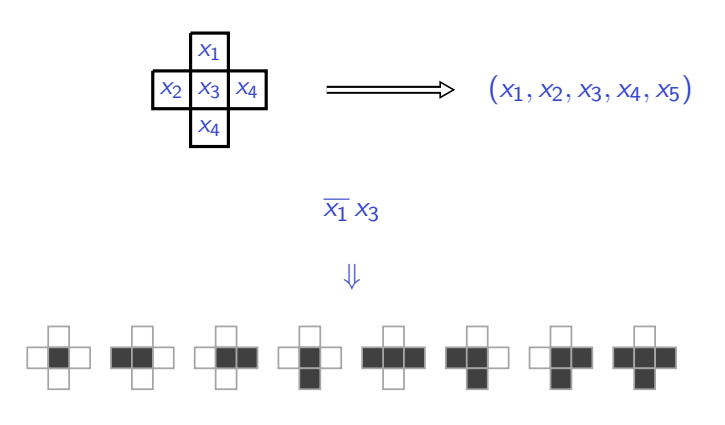

Por exemplo, o terceiro elemento corresponde ao "mintermo"  $\overline{x}_1 \overline{x}_2$   $x_3$   $x_4 \overline{x}_5$ 

#### Detecção de bordas

Como visto anteriormente, pode-se calcular "bordas" via

 $f - \varepsilon_B(f)$ 

Por essa fórmula, um ponto  $p$  é ponto de borda se seu valor é 1 e se ele tem ao menos um vizinho com valor 0.

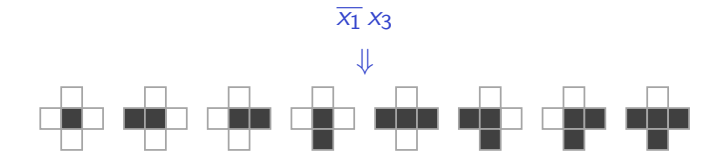

Esses 8 são todos os casos nos quais o vizinho "de cima" tem valor 0

Em vez de listar vários mintermos, podemos considerar os "intervalos" abaixo:

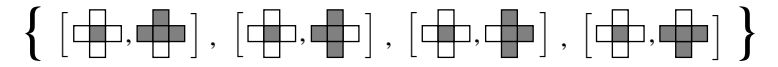

Cada intervalo corresponde a um produto

Na forma soma minimal de produtos, a função booleana do detector de bordas é:

 $f(x_1, x_2, x_3, x_4, x_5) = \overline{x_1} x_3 + \overline{x_2} x_3 + \overline{x_4} x_3 + \overline{x_5} x_3$ 

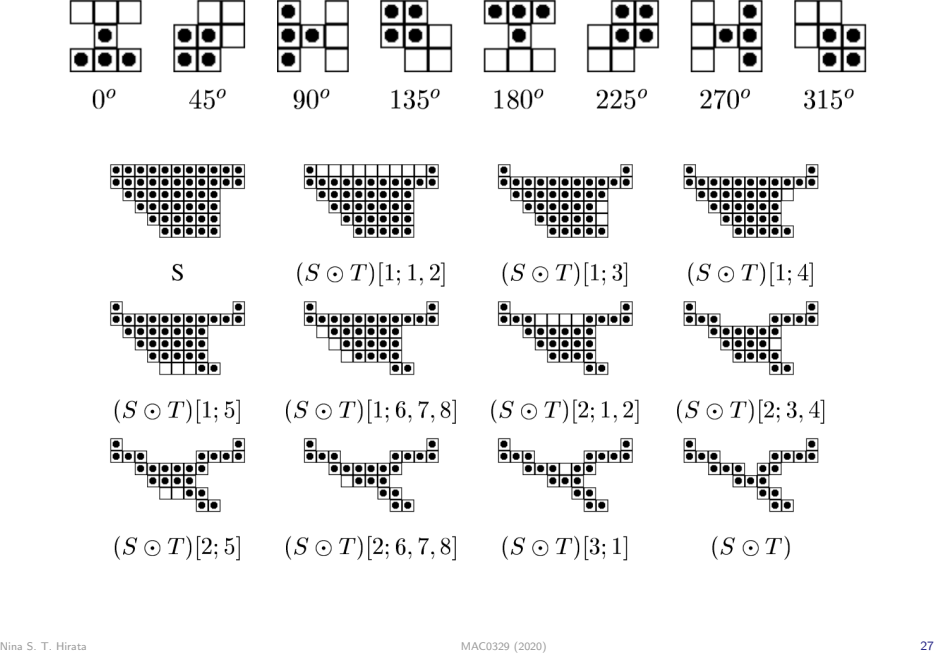

#### Sequência de pares de elementos estruturantes usados no *thinning*

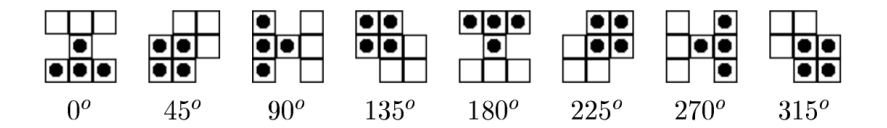

Os pontos escuros precisam "match" os 1's e os pontos brancos precisam match os 0's

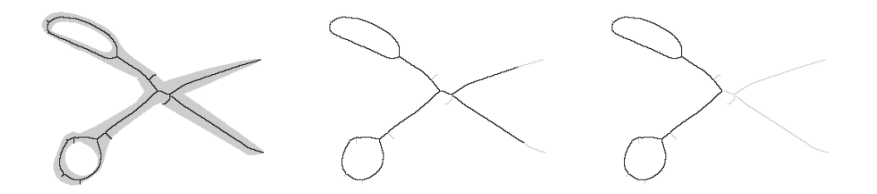

Definindo o tamanho da vizinhança e uma função booleana, podemos implementar várias transformações de imagens binárias.

Qual função booleana ?

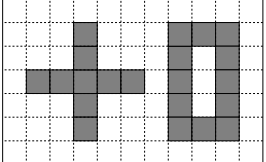

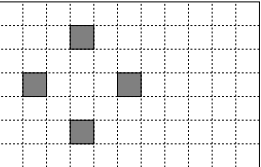

#### Positive example

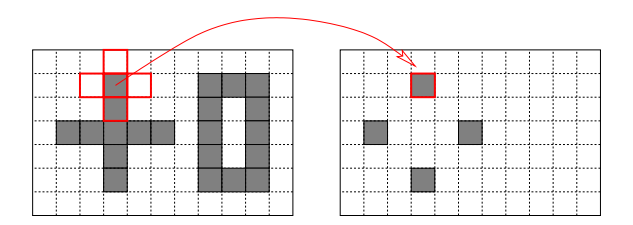

#### Positive example

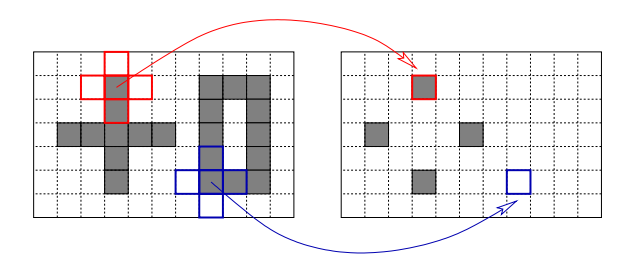

Negative example

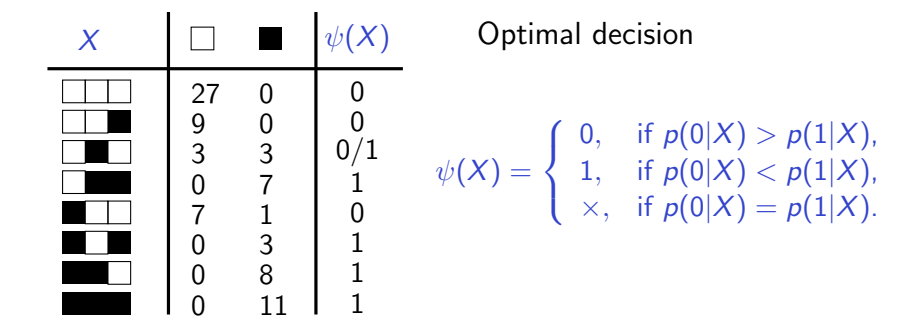
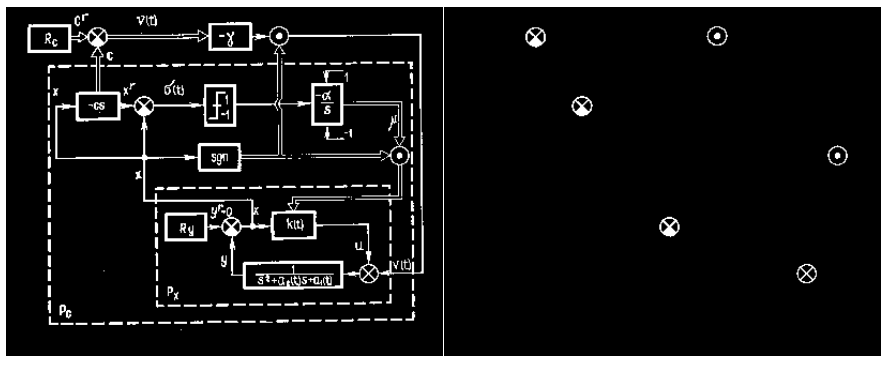

Input

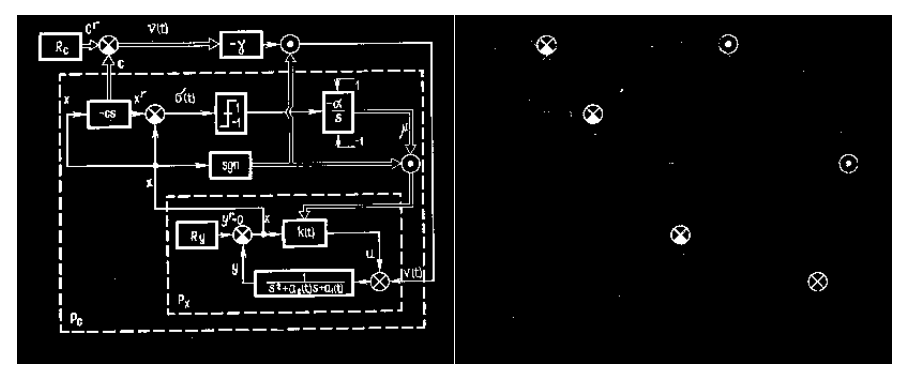

Input

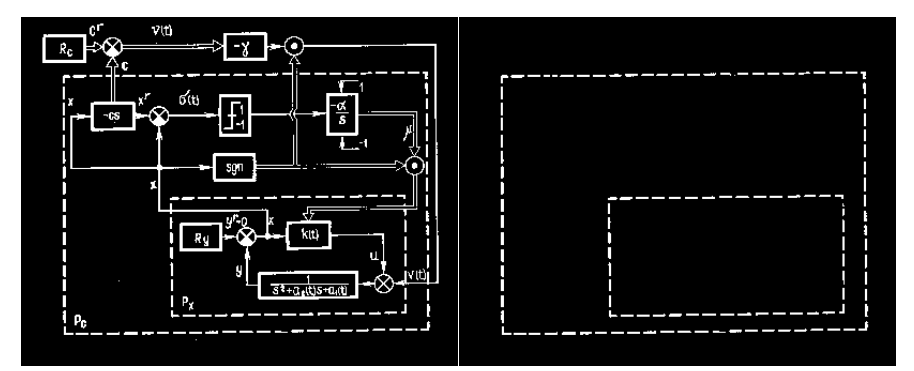

Input

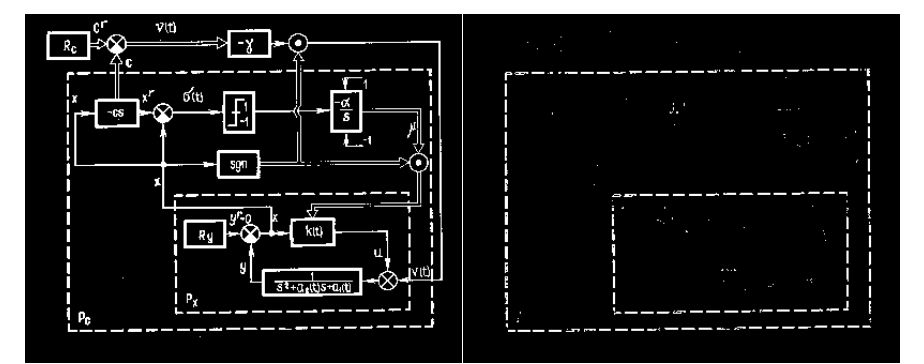

Input

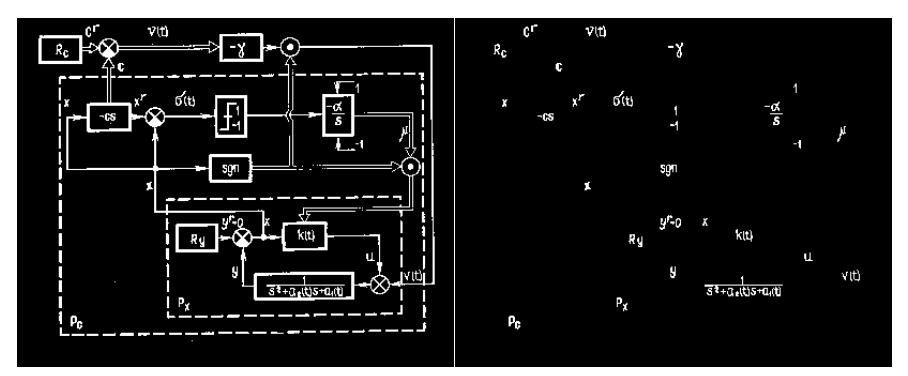

Input

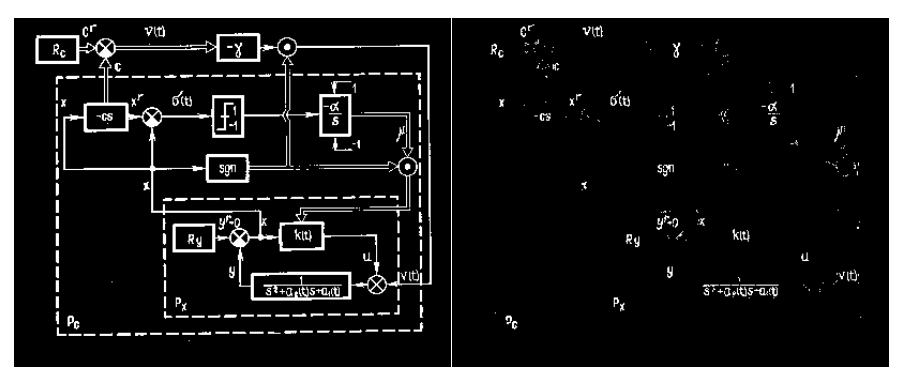

Input

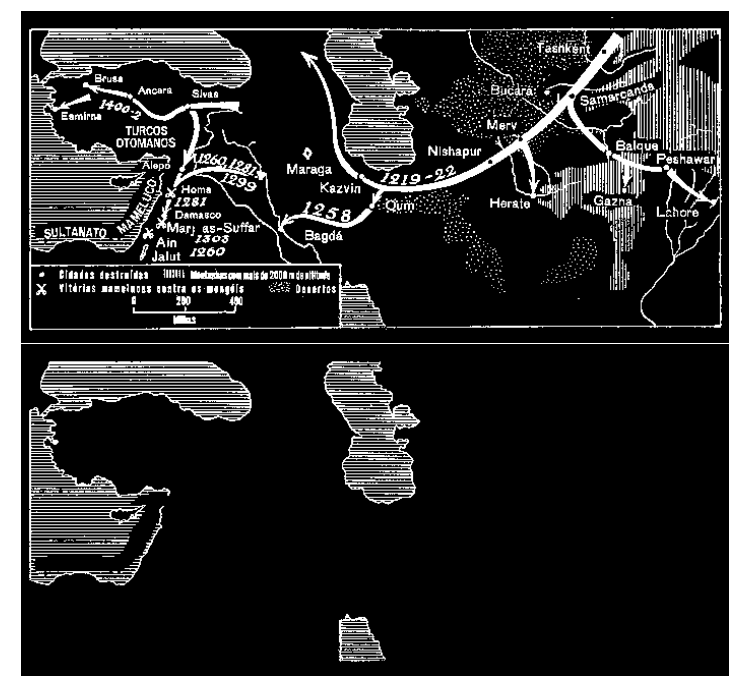

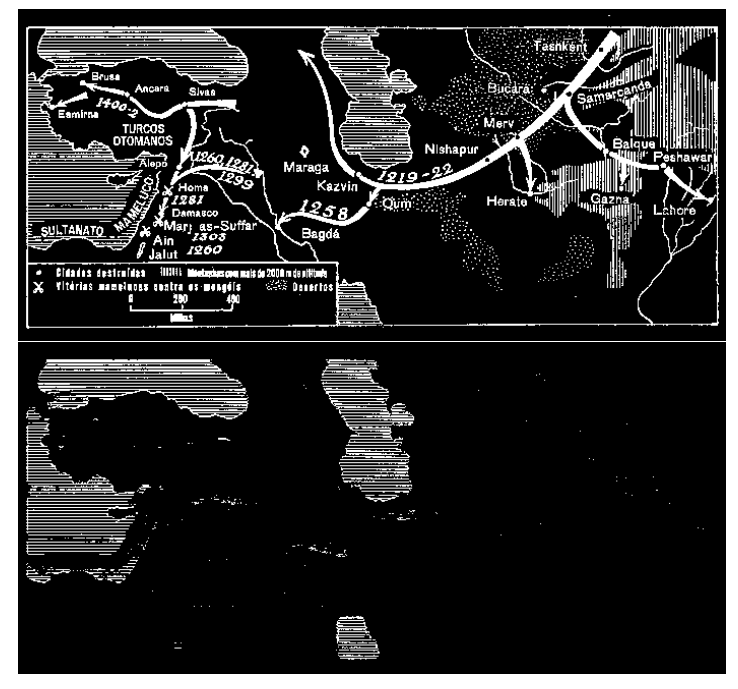

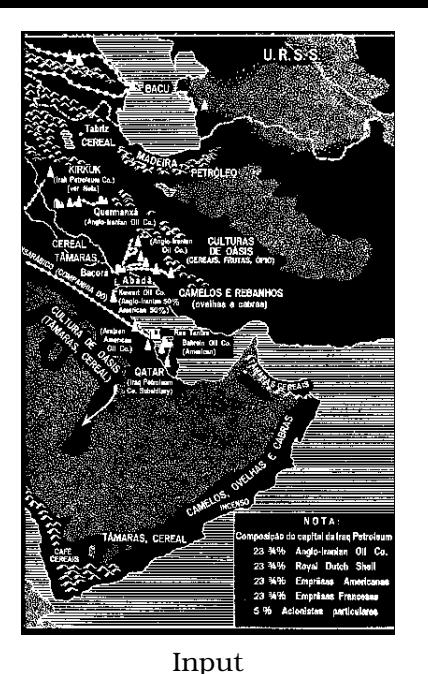

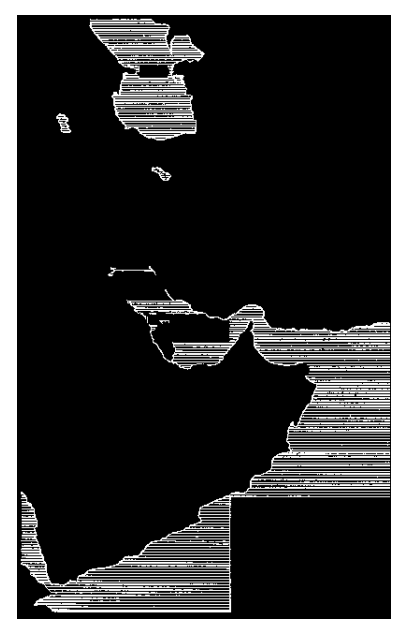

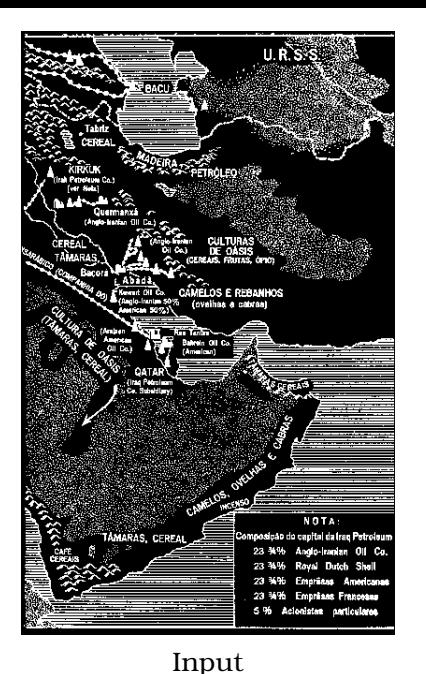

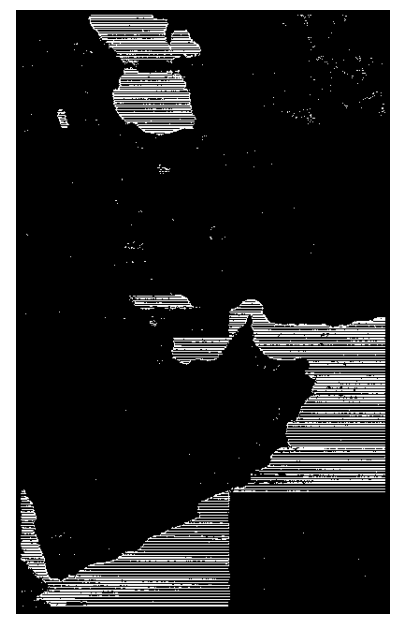

sa é que a máquina funcione, e isso eu garanto. Não que ela seia books. He winn a comme um miero. Tudo igual. Para conhecêlo é so olhar o jornal". Uma televendedora da Planus (grandes anúncios, pequenas instalações) até se esforca cora romper a barreita. "Vou explicar: a byte tem 8. bits. Um caractere é o mesmo que s byte, Meea è scr. Portanto uma memória de 8 megas é mais do que suficiente". Dez à sexta? Suficiente para quê? Como diria o senhor da Paraíba: "Está certo estácento

Por que você não planeja

comprar um computador

 $m = 7$ 

166

Em 1995 o

de super-

Brasil.

 $n<sub>cm</sub>$ 

proibide

para a sua

popularização<br>foi um posso

Do seu do

les productures

mercados no

Para o orçamento e a cabeça do comprador, sobretudo apuelo que ainda não usa a máquina no trabalho, a aquisição de um com

#### Ansiedade

ficou confinado aos feudos das lojas especializadas. Depois pulou para lojas de eletrodo mésticos ganhou espaço nos grandes magazines, Apora conquistou o espaço nobre da popularização: apareceu em pratelei ra de supermercado. Em breve. em se tratando de Brasil, deve aparecer computador em barraca de cameló

Molecagens - E hora do almoço num supermercado Car-<br>refour da Zona Sul de São Paulo. conhecida como o "horário do paliteiro". Muita sente, pouco tempo, o maior índice de pequenos furtos. Desde que a rede inaugurosi o setor de informáti ce, em as de anosto, é festa. Gravatas, failleurs, office-boys e carrinhos de feira cheios estacionam na frente das máquinas em exposição. Em meio a melinorias, biscoj tos, refrigerantes, nineurem tem medo de se aproximar do bicho, Em supermercado, nin testa compara, muda a escolha guém precisa pretender ser especialista. Uma senhora olha intricada para uma mensacem em letras verdes sobre fundo azul que teima em piscar no monitor de um misro Quest soc fcinguenta unidades vendidas em uma semana): "Carrefour. monitor. Ao contrário de um tudo o que você NAO queria". A mensagem foi gravada clandestinamente, como senha, por am deira, que a ninguém interessa dos muitos micreiros que sem saber como funciona pois ela pre rondamo setor. Essa vou tirar fácil da tela

sabe gelar sozinha, o micro será o que a seu dono fizer dete. Mas - resmunga um dos vendedoisso ele só descobrirá aos poures. iá treinado em apagar as cos, em noites maldormidas (veio molecagen

Ele pera o mouse. Sacoleia Foi em 1995 que a barreira físia peça, e nada. Descobre que rouca entre a máquina e o comorabaram a bolinha do mouse que faz dor brasileiro começou a se romfuncionar o ratinho. Pega o do per espetacularmente. À oocão computador vizinho, mas tambémda televenda - rápida e prática - esse teve a bolinha para quem sabe exatamente o surrupiada. É o Braque quer - surgiram pontos-de- sit entrando na venda em carno e osso para o era da infor-

anúncios, pequenas instalações) até se esforca para romper a bar reita. "Vou exclicat: a byte tem 8. bits. Um caractere è o mesmo que a byte, Meea è sof, Portanto uma memória de 8 megas é mais do que suficiente". Dez à sextaj Suficiente para què? Como diria o senhor da Paraíba: "Está certo está cesto Para o orgamento e a cabeça do

comprador, sobretudo aquele que ainda não usa a máquina no trabalho, a aquisição de um com-

sa é que a máquina funcione, e

isso eu garanto. Não que ela seja

borita. Um micro é sempre um

micro, Tudo isual, Para conhecê-

lo é so olhar o jomal". Uma tele-

undedora da Planus (grandes

 $tan 1995$ 

chegos

de super

Da per de

and.

mirm

proble

**DOM: NOR** 

popularizaçã<br>foi um nases

es pratoleiras

putador é coisa gran de. Daveria ser sensorial como a de um carro, que a sente namora. da cos e opcionais vinte vezes. antes de fechar o negócio. Na nada disso - na melhor das higóteses pode-se mexer no teclado em exposição e se encantar com as tetas coloridas no carro, que ninguém vai comprar sem saber dirigir, ou de uma velasaber como funciona pois ela pre rondam o setor. sabe gelar sozinha, o micro será o que o seu dono fizer dele. Mas isso ele só descobrirá aos noucos, em noites maldormidas (veio reportagem na página seguinte). Foi em 1995 que a barreira física entre a mápulha e o sompra dor brasileiro começou a se romper espetacularmente. À opcão da televenda - rápida e prática - esse teve a bolinha para queso sabe exatamente o surrupiada Éo Braque quer - surgiram pontos-de- sil entrando na venda em carne e osso para o era da infor

micro, inicialmente ele aínda mática.

from confinado ano faudos das loiss especializadas. Depois pulco para lojas de eletrodo mésticos ganhou espaço nos grandes magazines, Apora con quisto vo espaco pobre da popul larização: apareceu em pratelei ra de supermercado. Em breve em se tratando de Brasil, devi aparecer computador em barra ca de camelà.

Moleragens - E hora do almaço num supermercado Car refour da Zona Sul de São Paulo conhecida como o \*horário do paliteiro". Muita cente, bouco tempo, o maior indice de peque nos furtos. Desde que a rede inauguros o setor de informáti ca, em 15 de agosto, é festa Gravatas, tailleurs, office-boys e carrinhos de feira chelos estacio nam na frente das máquinas em exposição Em meio a melinscias, biscoj tos, refrigerantes, nineusem tem medo de se aproximar do bicho. Em supermercado, nin testa, compara, muda a escolha guám precisa pretender ser especialista. Uma senhora olha intrivada para uma mensaxem compra de um micro não tem em letras verdes sobre fundo azul que teima em piscar no monitor de um micro Quest 100 telnquenta unidades vendidas em uma semana): "Carrefour monitor. Ao contrário de um tudo o que você NÃO queria". A mensagem foi gravada clandestinamente, como senha, por un deira, que a ninguém interessa dos muitos micreiros que sem - Essa vou tirar fácil da tela - resmunga um dos vendedo res, iá treinado em anagar as

molecagens Ele neva o mouse. Sacoleia a peça, e nada. Descobre que rou baram a bolinha do mouse que faz funcionar o ratinho. Pega o do computador vizinho, mas também

Expected output

Input

putad

é coisa eran-

de. Deveria ser

sessorial como a de um

carro, que a gente national

da cor e gorionais vinte vezes.

antes de fechar o negócio. Na

costora de um micro aão tem

nada disso - na melhor das

hipóteses pode-se mexer no

teclado em exposição e se encan-

tar com as telas coloridas no

carro, que ninguém vai comptar.

sem saber dirigir, ou de uma esta-

reportagem na página seguinte)

micro, Inicialmente ele ainda mática

╲

sa é que a máquina funcione, e isso eu garanto. Não que ela seia Em 1995 o bodita. He wices A compromise miero. Tudo igual. Para conhecêlo é so olhar o jornal". Uma televendedora da Planus (grandes de superanúncios, pequenas instalações) **Brasil** até se esforca cora romper a barreita. "Vou explicar: a byte tem 8. Do seu do bits. Um caractere é o mesmo proibide que s byte, Meea è scr. Portanto uma memória de 8 megas é mais do que suficiente". Dez à sexta? popularização<br>foi um posso Suficiente para quê? Como diria o senhor da Paraíba: "Está certo estàceto Para o orçamento e a cabeça do

Por que você não planeja

comprar um computador

地口水

166

les productures

mercados no

 $m<sub>5</sub>$ 

para a sua

putad

é coisa eran-

de. Deveria ser

sessorial como a de um

carro, que a gente national

da cor e gorionais vinte vezes.

antes de fechar o negócio. Na

costora de um micro aão tem

nada disso - na melhor das

hipóteses pode-se mexer no

teclado em exposição e se encan-

tar com as telas coloridas no

carro, que ninguém vai comptar.

sem saber dirigir, ou de uma esta-

reportagem na página seguinte)

Input

╲

comprador, sobretudo apuelo que ainda não usa a máquina no trabalho, a aquisição de um com

#### Ansiedade

ficou confinado aos feudos das lojas especializadas. Depois pulou para lojas de eletrodo mésticos ganhou espaço nos grandes magazines, Apora conquistou o espaço nobre da popularização: apareceu em pratelei ra de supermercado. Em breve, em se tratando de Brasil, deve aparecer computador em barraca de cameló

Molecagens - E hora do almoço num supermercado Car-<br>refour da Zona Sul de São Paulo. conhecida como o "horário do paliteiro". Muita sente, pouco tempo, o maior índice de pequenos furtos. Desde que a rede inaugurosi o setor de informáti ce, em as de anosto, é festa. Gravatas, failleurs, office-boys e carrinhos de feira cheios estacionam na frente das máquinas em exposição. Em meio a melancias, biscoi tos, refrigerantes, nineurem tem medo de se aproximar do bicho, Em supermercado, nin testa, compara, muda a escolha. guém precisa pretender ser especialista. Uma senhora olha intricada para uma mensacem em letras verdes sobre fundo azul que teima em piscar no monitor de um misro Quest soc fcinguenta unidades vendidas em uma semana): "Carrefour. monitor. Ao contrário de um tudo o que você NAO queria". A mensagem foi gravada clandestinamente, como senha, por am deira, que a ninguém interessa dos muitos micreiros que sem saber como funtiona pois ela programma catar Essa vou tirar fácil da tela

sabe gelar sozinha, o micro será o que a seu dono fizer dete. Mas - resmunga um dos vendedoisso ele só descobrirá aos poures. iá treinado em apagar as cos, em noites maldormidas (veio molecagen

Ele pera o mouse. Sacoleia Foi em 1995 que a barreira físia peça, e nada. Descobre que rouca entre a máquina e o comorabaram a bolinha do mouse que faz dor brasileiro começou a se romfuncionar o ratinho. Pega o do per espetacularmente. À oocão computador vizinho, mas também da televenda - rápida e prática - esse teve a bolinha para quem sabe exatamente o surrupiada. É o Braque quer - surgiram pontos-de- sit entrando na venda em carno e osso para o era da infor micro, Inicialmente ele ainda mática

bonita. Um micro é sempre um micro, Tudo igual. Para conhecêlo é so olhar o jomal". Uma tele vendedora da Planus (grandes anúncios, pequenas instalações até se esforca cara romper a bar reita. "Vou exclusar a byte tem 6 bits. Um caractere è o mesmo que s byte. Meea é so'. Portanto uma memória de 8 megas é mais do que suficiente". Dez à sexta Suficiente para qué<sup>s</sup> Como diria o senhor da Paraíba: "Está certo

sa é que a máquina funcione, e

isso experience. Não que ela seia

 $\overline{a}$ ×

drive.

**SECTOR** 

put : ta

pagana

п . . .

**Grandi** 

**Concerto** 

està cesto) Para o orgamento e a cabeça do comprador, sobretudo aquele que ainda não usa a maquina no trabalho, a aquísicão de um com-

**Acolsa rran**de. Daveria ser sensorial como a de um carro, que a cente namora. da cos e oprinciais vinte vezes. antes de fechar o negócio. Nanada disso - na melhor das higóteses pode-se mexer no teclado em exposição e se encantar com as telas coloridas no monitor Ao contrario de um carro, que nineuém vai comprar. sem saber dirigir, ou de uma vela-**Seat** saber como funciona pois ela sabe gelar sozinha, o micro será o a. que o seu dono fizer dele Mas isso ele só descobrirá aos noucos, em noites maldormidas (vero reportagem na página seguinte Foi em 1995 que a barreira físi-**BUNGARD** ca entre a mápulna e o compra dor brasileiro começou a se rom values arrive per espelacularmente A optão da televenda rápida e pratica esse teve a bolinha para queso sabe exatamente o surrupiada é o Braque quer surgiram pontos de sil entrando na

putador

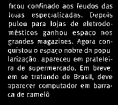

Motorsgens -- E hora do almoco num supermercado Car refour da Zona Sul de São Paulo conhecida como o "horario do paliteiro" Muita cente, bouco tempo, o maior indice de peque nos funtos. Desde que a redi inauguros o setor de informáti ca, em se de anosto, é festa Gravatas, tailleurs, offior boys e carrichos de feira chelos estacio nam na frente das máquinas em exposição Em meio a melinscias, biscoj tos, refrigerantes, nineurien tem medo de se aproximar do bicho Eni supermercado, nin testa, compara, muda a escolha guam precisa pretender ser especialista. Uma senhora olha intrivada para uma mensaxem compra de um micro não tem vm letras verdes sobre fundo azul que teima em piscar no monitor de um micro Quest soc trinquenta unidades vendidas em uma semana): "Carrefour Eudo o que você NAO queria" A mensagem foi gravada clandestinamente, como senha, por un deira, que a ninguém interessa dos muitos micreiros que sem pre rondam o setor Essa vou tirar fácil da tela resmunga um dos vendedo res, iá treinado em anagar as

molecagens Ele nera o mouse. Sacoleta a peça, e nada. Descobre que rou baram a bolinha do mouse que faz funcionar o ratinho. Pega o do computador vizinho, mas também-

### Test output

venda em carne e osso para o era da infor

micro Inicialmente ele aínda mática.

 $140$ 

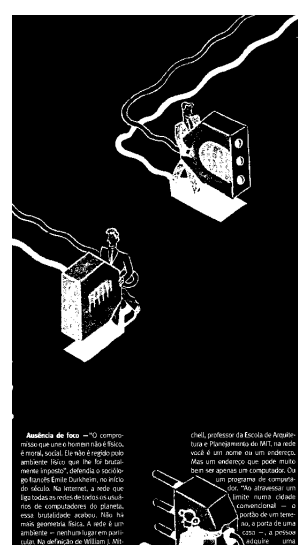

Input

Sociedad ocial legal, de pr Data Acom a col o condo lon have avec able avenue os de L% da coculação mundia se conectori alcuma vez através do computador - shares logia está comaca ndo a ovie como de S socieda fe, o que ele sabr e communité de Ma anhánaic eertral - tudo è rte acessive ou neuro acessivel. Ree domina uma ausência de foro sobre quais informações alo as importantes. Cada um que defina suas prioridades. Reclamina também, uma certa anarquia, visto que cada computador que acessa a rede, seja am 386, 486, Penturn ou um Mac de última reração, tem paso ignal, lolias colocadas online circu lam, são debatidas, criticadas, apleu didas e devoradas na proporção exata do interesse que suscitam. Rodom você é um nome ou um endereco. desaparecer sem deixarrastro. Quan-Mas um endereço que pode muito do uma idéia é jogada na Internet, dissem ser apenas um computador. Ou - puta atenção e sobrevida. Há cam um programa de computa- peãs que prometere ter vida eletrôni ca duradoura, como a prigina do Censo americano, acessada diariocional - o mente poruma média de co ono cha portão de um teme- madas, nu a da revista Asarbou com no, a porta de uma 675 con entradas. Mas também há caso -, a possou - milhões de páginas caducas, abando uma padas no nascedoum. O concimento

Ausência de foco - "O compromisso que une o homemnão é físico. é moral, social. Ele não é regido polo ambiente lisico que lhe foi brutalmente imposto", defendia o sociólo go francês Emile Durkheim, no início do sóculo. Na kiternet, a rede que liga todas as redes de todos os usuários de computadores do planeta. essa bortalidade acabou. Não hamais geometria física. A rede é um ambiente - nenhurrlugar em parti cular. Na definição de William J. Mit

chell, professor da Escola de Arquitetura e Planejamento do MIT, na rede você é um nome ou um endereco. desaparecer sem deixarrastro. Quan-Mas um endereço que pode muito do uma idéia é jogada na internet, disbem ser apenas um computador. Ou puda atenção e sobrevida. Há samlimite numa cidade position do um targa.

social, legal, de proprietária, hóspeže, ve ata, turista, intrusa. **Uniletornal airm** simidade das pessoas se dé quando elas se ciu stam na masma hora, numa mesma informacio". accounts are GhualBiro Para quem a usa  $-$  e convêm lem brar que até aqura menos de 1% da população mundial. se conectou alguma vez através do computador - shares topia está comerando a nydefinir como o homem fala com seus semethantes, como de se comunica em socieda de o que ele sabe e o que de 4. Na kitemet não há palco central - tudo è jezzinene acessivel. ou pouco acessivel. Predomina uma ausência de forn sobre quais informações. são as importantes. Cada um que define suas prioridades. Red também, uma certa anarquia, visto que cada computador que acessa a rede, seja am 386, 486, Penturn ou um Mac de última reração, tem paso geal, idéas colocadas on line circulam, são debatidas, criticadas, apleudidas e devoradas na proporção exata do interesse que suscitam. Rodom um programa de computa- peãs que prometera ter vida eletrônidor. "Ao atravessar um ca duradoura, como a prigina do Censo americano, acessada diariacomencional - o memo por uma média de couso chamadas, ou a da revista Asarbou com ao, a porta de uma 675 con entradas. Mas também há casa -, a possou - milhões de páginas caducas, abandoadouire uma nadas no nascedouno. O conscimento

identidade simbólica

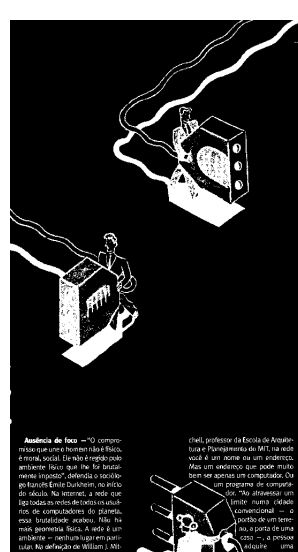

Input

Sociedad ocial legal, de pr uma me Data Accord & colo condo lon have avec able avenue nos de 1% da população mundia se conectori alcuma vez através do computador - shares logia está comarando a note como de S socieda fe, o que ele sabr e communité de Ma tiohá naic eertral - tudo è rte acessive ou neuro acessivel. Ree domina uma ausência de foro sobre quais informações alo as importantes. Cada um que defina suas prioridades. Reclamina também, uma certa anarquia, visto que cada computador que acessa a rede, seja am 386, 486, Penturn ou um Mac de última geração, tem paso ignal, lolias colocadas online circu lam, são debatidas, criticadas, apleu didas e devoradas na proporção exata do interesse que suscitam. Rodom você é um nome ou um endereco. desaparecer sem deixarrastro. Quan-Mas um endereço que pode muito do uma idéia é jogada na Internet, disputa atenção e sobervida. Há cam um programa de computa- peãs que prometera ter vida eletrôni ca duradoura, como a prigina do Censo americano, acessada diariocional - o mente poruma média de co ono cha portão de um teme- madas, pu a da revista Ploybox com no, a porta de uma 675 con entradas. Mas também há caso -, a possou - milhões de páginas caducas, abando uma padas no nascedoum. O concimento

-.. Jack de foca -- "O compromisso que une o homemnão é lisico. é moral, social. Ele não é regido polo ambiente físico que lhe foi brutalmente ingosto" defendia o sociólo go francis Emile Durkheim, no início do téculo. Na kiternet, a rede que liga todas as redes de todos os usuá nos de computadores do planeta. essa bortalidade acabou Não hmais geometria física. A rede é un ambiente nenhurrilugar em parti rutar. Na definição de William I. Mit

chell, professor da Escola de Arquitetura e Planeiamento de MIT, na rede vocă é um nome ou um enderece. desaparecer sem deixarrastro. Ouan-Mas um endereto que pode muito do uma idéia é ogada na internet disbem sei apenas um computador. Ou - puta otencão e sobrevida. Ná camlimite numa cidade montion do com taxes.

identidade simbolica social, legal, de proprietária, hóspeže, vé sita, turista, intrusa Valinternet, a gresimidade das pessoas se dé quando elas se ciu start na masma hora, numa mesma informação accounts are on d'Rés Pass quem a uca e convim lem brar que até agura menos de 1", da população mundial se conectou alguina vez stravés do computador energy toda está comecando a nyde-Snir come o homem fala com seas semethantes, como de se comunica em socieda de o que ele sabe e o que de 4 30. kitemet não há palco central tudo è legalmente acessivel. ou pouco acessivel fredomina uma ausência de forn sobre quais informações. são as importantes, cada um que define suas prioridades. Fredo também, uma certa anarquia, visto que cada computador que acessa a rede, seja am 196, 486, Penfurn ou um Mac de última renscão, tem nesos geal lidéas concedes on the circulam são debatidas, criticadas, aplaudidas e devoradas na proporção exata do interesse que suscitam. Podem um programa de computa- peãs que prometera ter vida eletrórider. "To atravessai um ca duridoura, como a prisina do Censo americano, acessada diarraconvencional a memo por uma média de go-no che madas, pula da revista Pusãor, com no, a porta de uma - Grs coo entradas Mas também há casa , a pessoa - milhões de páginas caducas, abando adquire uma aadas no nascedouro. O croscimento

#### **848 Dia Resonanz**

an den Ausschlägen des kleinen Pendelchens, daß ietzt die andere Stimmgabel schwingt. Es ist Resonanz eingetreten, Offenbar hat die Luft die Schwingungen der einen Gabel auf die andere übertragen. Daß so atwas möglich ist, soll uns ein weiterer Versuch mit ganz langsamen Schwingungen zeinen:

Service Ein 2 kg-Wägestück wird an einem eiwa 2 m langen Faden aufgehängt. Dann blasen wir einmal kräftig dagegen. Der Erfolg ist eine kaum wahrnehmbare Pendeischwingung. Wir können sie aber leicht zu kräftigen Schwingungen aufschaukeln. wenn wir noch ein paar Mal gegen das Pendel blasen. Voraussotzung dafür ist, daß dies immer in der Eigenfrequenz der Pendelschwingung im richtigen Augenblick geschicht (Abb. 143.1).

Bei dem Versuch mit den beiden Resonanzatimmgabeln waren die kleinen Luftstöße, die die erste Gabel verursachte, imstande, die zweite zu kräftigen Schwingungen aufzuschaukeln. Beide Gabeln hatten die gleiche Eigenfrequenz, deshalb erfolgten die Luftstöße immer im richtigen Augenblick.

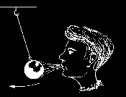

Ein weiterer Versuch zeigt, daß auch bei den Resonanzstimmgabeln die anregende und die angeregte Frequenz gleich sein müssen, wenn Resonanz ein- 143.1 Luftette bringen des schwere treten soll:

Pendel zum Schwingen

Wir ernledrigen die Frequenz einer der Gabeln durch sin kleines Zusatzkörperchen, das wir an Ihre Zinken klemmen. Wiederholen wir jetzt den Versuch 14, so finden wir keine Resonanz mehr.

Erfährt ein schwingungsfähiger Körper aufeinanderfolgend kleine Stöße in seiner Eigenfrequenz, so wird er zu kräftigen Schwingungen angeregt: os tritt Resonanz ein.

Eine praktische Anwendung findet die Resonanz beim Bau von Frequenzmessern. Solche Geräte besitzen viele Stahlzungen verschiedener Länge. Die zu messende Frequenz reat die Zunge zum Schwingen an, deren Eigenfrequenz mit ihr übereinstimmt (s. Abb. 143.2).

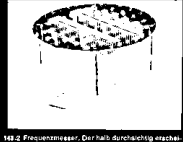

nende Deckel läßt die Stahlzungen erkennen, die<br>durch Beschweren mit Lötzinn am oberen Ende

suf die richtige Eigenfrequenz gebracht stad. Die

Manche Teile einer Maschine oder eines Autos sind schwingungsfähige Gebilde. Fällt die Drehzahl des Motors mit

der Eigenfrequenz eines solchen Tells zusammen, so erzeugt er Resonanzschwingungen, Derartige Schwingungen können so stark werden, daß sie zu Zerstörungen führen. Auf Drehzahlmassern werden die Bereiche solcher kritischen Drehzahlen durch rote Sektoren gekennzeichnet; auf ihnen soll der Zeiger des Instruments nicht lange verweilen.

Input

#### **848 Dia Resonanz**

an den Ausschlägen des kleinen Pendelchens, daß jetzt die andere Stimmgabel schwingt. Es ist Resonanz eingetreten. Offenbar hat die Luft die Schwingungen der einen Gabei auf die andere übertragen. Daß so atwas möglich ist, soll uns ein weiterer Versuch mit ganz langsamen Schwingungen zeinen:

Ein 2 kg-Wägestück wird an einem etwa 2 m langen Faden aufgehängt. Dann blasen wir einmal kräftig dagegen. Der Erfolg ist eine kaum wahrnehmbare Pendelschwingung. Wir können sie aber leicht zu kräftigen Schwingungen aufschaukeln. wenn wir noch ein paar Mal gegen das Pendel blasen. Voraussotzung dafür ist, daß dies immer in der Eigenfrequenz der Pendelschwingung im richtigen Augenblick geschicht (Abb. 143.1).

Bei dem Versuch mit den beiden Resonanzstimmgabeln waren die kleinen Luftstöße, die die erste Gabel verursachte, imstande, die zweite zu kräftigen Schwingungen aufzuschaukeln. Beide Gabeln hatten die gleiche Eigenfrequenz, deshalb erfolgten die Luftstöße immer im richtigen Augenblick.

Ein weiterer Versuch zeigt, daß auch bei den Resonanzstimmgabeln die anregende und die angeregte Frequenz gleich sein müssen, wenn Resonanz ein- 143.1 Luffatt@a bringen des schware treten soll:

Pendel zum Schwingen

Wir ernledrigen die Frequenz einer der Gabeln durch ein kleines Zusatzkörperchen, das wir an Ihre Zinken klemmen. Wiederholen wir jetzt den Versuch 14, so finden wir keine Resonanz mehr.

Erfährt ein schwingungsfähiger Körper aufeinanderfolgend kleine Stöße in seiner Eigenfrequenz, so wird er zu kräftigen Schwingungen angeregt: es tritt Resonanz ein.

Eine praktische Anwendung findet die Resonanz beim Bau von Frequenzmessern. Solche Geräte besitzen viele Stahlzungen verschiedener Länge. Die zu messende Frequenz reat die Zunge zum Schwingen an, deren Eigenfrequenz mit ihr übereinstimmt (s. Abb. 143.2).

Manche Teile einer Maschine oder eines Autos sind schwingungsfähige Gebilde. Fällt die Drehzahl des Motors mit 141-2 Frequenzmesser, Der halb durchsichtig erscheinonde Deckel IA91 die Stahlzungen orkennen, die<br>durch Beachweren mit Lötzinn am oberen Ende sui die richtige Eigenfrequenz gebracht stad. Die

der Eigenfrequenz eines solchen Tells zusammen, so erzeugt er Resonanzschwingungen. Derartige Schwingungen können so stark werden, daß sie zu Zeretörungen führen. Auf Drehzahlmessern werden die Bereiche solcher kritischen Drehzahlen durch rote Sektoren gekennzeichnet; auf ihnen soll der Zeiger des Instruments nicht lange verweilen.

#### **848 Dia Resonanz**

an den Ausschlägen des kleinen Pendelchens, daß ietzt die andere Stimmgabel schwingt. Es ist Resonanz eingetreten. Offenbar hat die Luft die Schwingungen der einen Gabel auf die andere übertragen. Daß so atwas möglich ist, soll uns ein weiterer Versuch mit ganz langsamen Schwingungen zeinen:

Service Ein 2 kg-Wägestück wird an einem eiwa 2 m langen Faden aufgehängt. Dann blasen wir einmal kräftig dagegen. Der Erfolg ist eine kaum wahrnehmbare Pendeischwingung. Wir können sie aber leicht zu kräftigen Schwingungen aufschaukeln. wenn wir noch ein paar Mal gegen das Pendel blasen. Voraussotzung dafür ist, daß dies immer in der Eigenfrequenz der Pendelschwingung im richtigen Augenblick geschicht (Abb. 143.1).

Bei dem Versuch mit den beiden Resonanzstimmgabeln waren die kleinen Luftstöße, die die erste Gabel verursachte, imstande, die zweite zu kräftigen Schwingungen aufzuschaukeln. Beide Gabeln hatten die gleiche Eigenfrequenz, deshalb erfolgten die Luftstöße immer im richtigen Augenblick.

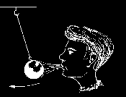

Ein weiterer Versuch zeigt, daß auch bei den Resonanzstimmgabeln die anregende und die angeregte Frequenz gleich sein müssen, wenn Resonanz ein- 143.1 Luftette bringen des schwere treten soll:

Pendel zum Schwingen

Wir ernledrigen die Frequenz einer der Gabeln durch sin kleines Zusatzkörperchen, das wir an Ihre Zinken klemmen. Wiederholen wir jetzt den Versuch 14, so finden wir keine Resonanz mehr.

Erfährt ein schwingungsfähiger Körper aufeinanderfolgend kleine Stöße in selner Eigenfrequenz, so wird er zu kräftigen Schwingungen angeregt: os tritt Resonanz ein.

Eine praktische Anwendung findet die Resonanz beim Bau von Frequenzmessern. Solche Geräte besitzen viele Stahlzungen verschiedener Länge. Die zu messende Frequenz reat die Zunge zum Schwingen an, deren Eigenfrequenz mit ihr übereinstimmt (s. Abb. 143.2).

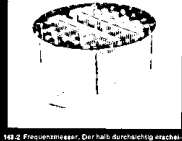

nende Deckel läßt die Stahlzungen erkennen, die<br>durch Beschweren mit Lötzinn am oberen Ende

suf die richtige Eigenfrequenz gebracht sind. Die

Manche Teile einer Maschine oder eines Autos sind schwingungsfähige Gebilde. Fällt die Drehzahl des Motors mit

der Eigenfrequenz eines solchen Tells zusammen, so erzeugt er Resonanzschwingungen, Derartige Schwingungen können so stark werden, daß sie zu Zerstörungen führen. Auf Drehzahlmassern werden die Bereiche solcher kritischen Drehzahlen durch rote Sektoren gekennzeichnet: auf ihnen soll der Zeiger des Instruments nicht lange verweilen.

Input

#### **848 Dia Resonanz**

an den Ausschlägen des kleinen Pendelchens, daß jetzt die andere Stimmgabel schwingt. Es ist Resonanz eingetreten. Offenbar hat die Luft die Schwingungen der einen Gabei auf die andere übertragen. Daß so atwas möglich ist, soll uns ein weiterer Versuch mit ganz langsamen Schwingungen zeinen:

Ein 2 kg-Wägestück wird an einem etwa 2 m langen Faden aufgehängt. Dann blasen wir einmal kräftig dagegen. Der Erfolg ist eine kaum wahrnehmbare Pendelschwingung. Wir können sie aber leicht zu kräftigen Schwingungen aufschaukeln. wenn wir noch ein paar Mal gegen das Pendel blasen. Voraussotzung dafür ist, daß dies immer in der Eigenfrequenz der Pendelschwingung im richtigen Augenblick geschicht (Abb. 148.1).

Bei dem Versuch mit den beiden Gasonanzstimmgabeln waren die kleinen Luftstöße, die die erste Gabel verursachte, imstande, die zweite zu kräftigen Schwingungen aufzuschaukeln. Beide Gabeln hatten die gleiche Eigenfrequenz, deshalb erfolgten die Luftstöße immer im richtigen Augenblick.

Ein weiterer Versuch zeigt, daß auch bei den Resonanzstimmgabeln die anregende und die angeregte Frequenz gleich sein müssen, wenn Resonanz eintreten soll:

103.2 Luffettide Eringen das schwere Pendel zum Schwiegen

Wir ernledrigen die Frequenz einer der Gabeln durch ein kleines Zusatzkörperchen, das wir an Ihre Zinken klemmen. Wiederholen wir jetzt den Versuch 14, so finden wir keine Resonanz mehr.

Erfährt ein vehwingungstahlger Korper aufoinanderfolgend kleine Stöße in seiner Eigenfrequenz, so wird er zu kräftigen Schwingungen angeregt: os tritt Resonanz ein.

Eine praktische Anwendung findet die Re sonanz beim Bau von Frequenzmessern. Solche Geräte besitzen viele Stahlzungen verschiedener länge. Die zu messende Frequenz reat die Zunge zum Schwingen an, deren Eigenfrequenz mit ihr übereinstimmt (s. Abb. 143.2).

Manche Teile einer Maschine oder eines Autos sind schwingungsfähige Gebilde. Failt die Drehzahl des Motors mit 141-2 Frequentmesser, Der halb durchsichtig erscheinonde Deckel lidt die Stahlzungen erkennen, die<br>durch Beschreuen mit Lötzinn am oberen Ende sui die richtige Eigenfrequenz gebracht sind. Die

der Eigenfrequenz eines solchen Tells zusammen, so erzeugt er Resonanz schwingungen. Derartige Schwingungen können so stark werden, daß sie zu Zeretörungen führen. Auf Drehzahlmessern werden die Bereiche solcher kritischen Drehzahlen durch rote Sektoren gekennzeichnet; auf ihnen sol! der Zeiger des Instruments nicht lange verweilen.

#### IV. Flektrische Gasatze und Größen

Wenn zwischen den Enden eines Leiters die Spannung U liegt und in ihm Strom der Stärke / fließt, berochnet man den Widerstand R des Leiters nach

 $R = \frac{U}{V}$  (Definition des Widerstands). (268.1)

Die Einheit des Widerstandes ist  $S$  Ohm $(S) = 1$  VoltiAmpere.

36

3. G. S. Ohm untersuchte auch, wie sich der Widerstand ginas Drahtes beim Erwärmen ändert:

Erhitze mit dem Bunsenbrenner alne Wendel aus dünnem Elsendraht, die nach Abb.268.3 in einem Stromkreis liegt. Die Stromstärke J sinkt erhablich. obwohl die Spannung t/ konstant bleibt, Nech R = t/jz<br>steigt also beim Erwärmen der Widerstand des Eisens 258.1 Georg Simon Oher wurde 1788 in Eren (Abb. 268.4). Konstantan behali nach Abb. 268.4 beim Erhitzen konstanten Widerstand, Deshalb blieb in V 76 der Widerstand trotz der Envärmung des Konstentandrahts durch den Strom konstant. Aus dem gleichen Grund benützt man diese und ähnliche Legierungen in Meßgeräten. Bei Kohlle sinkt beim Erwärmen der Widerstand.

Tangan gaboren, war Gymnedallahrer<br>In Köln (wa er um 1926 das nach ihm<br>benannte Gesetz fand), Direktor der<br>Polytechnischen Schule in Nürnberg und Professor in München, wo or 1854 starb. Er untersuchte auch die Obertone von Klimpen (Bild aus dem

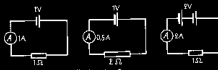

283.2 Stermen die Angeben?

MORE MIB nuch V 76 den Widerstand einer Glühlampe bei sehr kleiner Stromstärkel Auf welchen Wert steigt er bei normaler Belastung Infolge der Erwärmung?

Der Widerstand von Metallen nimmt Im allgomeinen beim Erwärmen zu.

Stellt man durch Versuch den Zusammenhang zwischen Widerstand und Temperatur fest, so kann man nachher aus dem gemessenen Widerstand auf die Temperatur schließen. Diese Widerstandsthermometer gestatten auf elektrischem Wege, Tamperaturen an entfernten oder schwer zugänglichen Orten sowie bei großer Hitze zu messen (Flugzeugmeteren, Öfen). Siehe auch §112.

Input

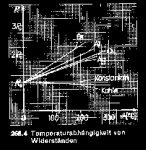

203.7 Beim Environen

steigt der Wider-<br>steigt des Metalis

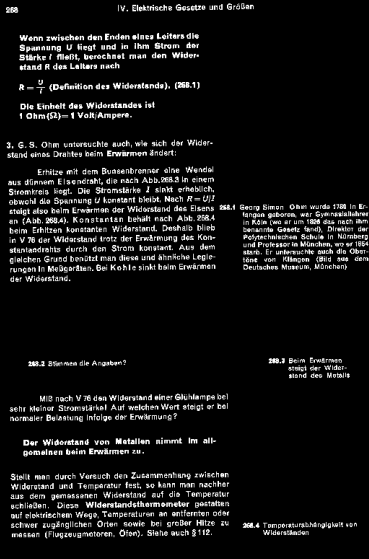

#### IV. Flektrische Gasatze und Größen

Wenn zwischen den Enden eines Leiters die Spannung U liegt und in ihm Strom der Stärke / fließt, berochnet man den Widerstand R des Leiters nach

 $R = \frac{U}{V}$  (Definition des Widerstands). (268.1)

Die Einheit des Widerstandes ist  $S$  Ohm $(S) = 1$  VoltiAmpere.

36

3. G. S. Ohm untersuchte auch, wie sich der Widerstand ginas Drahtes beim Erwärmen ändert:

Erhitze mit dem Bunsenbrenner alne Wendel aus dünnem Elsendraht, die nach Abb.268.3 in einem Stromkreis liegt. Die Stromstärke J sinkt erhablich. obwohl die Spannung t/ konstant bleibt, Nech R = t/jz<br>steigt also beim Erwärmen der Widerstand des Eisens 258.1 Georg Simon Oher wurde 1788 in Eren (Abb. 268.4). Konstantan behali nach Abb. 268.4 beim Erhitzen konstanten Widerstand, Deshalb blieb in V 76 der Widerstand trotz der Envärmung des Konstentandrahts durch den Strom konstant. Aus dem gleichen Grund benützt man diese und ähnliche Legierungen in Meßgeräten. Bei Kohlle sinkt beim Erwärmen der Widerstand.

Tangan gaboren, war Gymnedallahrer<br>In Köln (wa er um 1926 das nach ihm<br>benannte Gesetz fand), Direktor der<br>Polytechnischen Schule in Nürnberg und Professor in München, wo or 1854 starb. Er untersuchte auch die Obertone von Klänpen (Bild aus dem

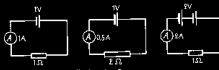

283.2 Stermen die Angeben?

MODE MIB nach V 76 den Widerstand einer Glühlampe bei sehr kleiner Stromstärkel Auf welchen Wert steigt er bei normaler Belastung Infolge der Erwärmung?

Der Widerstand von Metallen nimmt Im allgomeinen beim Erwärmen zu.

Stellt man durch Versuch den Zusammenhang zwischen Widerstand und Temperatur fest, so kann man nachher aus dem gemessenen Widerstand auf die Temperatur schließen. Diese Widerstandsthermometer gestatten auf elektrischem Wege, Tamperaturen an entfernten oder schwer zugänglichen Orten sowie bei großer Hitze zu messen (Flugzeugmeteren, Öfen). Siehe auch §112.

Input

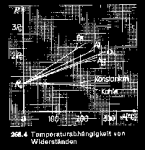

203.3 Beim Environment

steigt der Wider-<br>steigt des Metalis

Stärke i fließt, berochnet man den Widerstand R des Leitors nach  $A = \frac{U}{V}$  (Definition des Widerstands). (258.1) Die Einheit der Widerstander ist 1 Ohm (52) - 1 Volt/Ampere. 3. G. S. Ohm untersuchte auch, wie sich der Widerstand cines Drahtes beim Erwarmen andert. Erhitze mit dem Bunsenbrenner eine Wendel aus dünnem Elsendraht, die nach Abb.268.3 in einem Stromhreis liegt. Die Stromstärke 7 sinkt erheblich, obwohl die Spannung is konstant bleibt. Nach  $R = U$ ? steigt also beim Erwärmen der Widerstand des Elsens S-2.1 Georg Simon Ohm wurde 178: In Eren (Abb. 258.4). Konstantan behali nach Abb. 258.4 beim Erhitzen konstanten Widerstand, Deshalb blieb in V 76 der Widerstand trotz der Erwärmung des Konstantandralits durch den Strom konstant. Aus dem gleichen Grund benützt man diese und ähnliche Legie rungen in Meßgeräten. Bei Kohlle sinkt beim Erwärmen der Widerstand. 103.7 Beim Encarness 193.2 Stenmen die Angeben? MIP nech V 76 den Widerstand einer Glühlampe bei sehr kleiner Stromstärkel Auf welchen Wert steigt er bel normaler Belastung Infolge der Erwärmung? Der Widerstand von Metallen nimmt im allgomeinen beim Erwärmen zu. Stellt man durch Versuch den Zusammenhang zwischen Widerstand und Temperatur fest, so kann man nachher aus dem gemessenen Widerstand auf die Temperatur schließen. Diese Widerstandsthermometer gestatten auf elektrischem Wege, Temperaturen an entfernten oder schwer zugänglichen Orten sowie bei großer Hitze zu 30%4 Temperaturabhangigkeit von

### Test output

messen (Flugzeugmeteren, Öfen). Siehe auch §112.

#### iv. Flektrische Gosetze und Größen 21.53

Wenn zwischen den Enden alnes Leiters die Spannung U liegt und in ihm Strom der

> fangen geboren, vor Gymnesiallehrer<br>in Koln (we er um 1926 das nach ihm benannte Genetz fand), Direktor der Pointechnischen Schule in Nürnberp und Professor in München, an er 1866 starb. Er untersuchte auch die Obertone von Killingen (Bild aus dam Darbsches Museum Münchank

> > steigt der Wider-<br>steigt des Metalls

#### 187 O FRONLEMA DOS TIPOS NO CONHECIMENTO DO HOMEM

paixão ainda num grau mais elevado do que o que foi adotado como diretriz consciente de sua vida e dos seus desejos orientados no sentido do objeto. Este último, quer dizer, o extrovertido, procura abrir caminho por todos os lados, mas acabará por constatar que são os seus pensamentos e centimentos sobielivos os que lhe saem sempre ao caminho. para o perturbarem. Está mais influenciado pelo seu mundo psiquico interior do que imagina. O próprio não se apercebe disso, mas quem vivor na sua intimidade e o observar com atenção, verificará que ele atua em obcdiência a um propósito. Por isso, sua norma básica será sempre formular para si próprio a nergunta: "O que é que verdadeiramente quero? Oual é minha intonção socreta?" O outro, o introvertido, com seus propósitos conscientes e premeditados, deiza sempre de ver aquilo que é visto por todos os que o cercam com excessiva clareza; quer dizer, os seus propósitos estão realmente a servico de instintos fortes, mas sem intenção nem objetivo, e são em grande parte influenciados por esses instintos. Quem observar e julgar o extrovertido inclina-se a considerar o scotimento e o pensamento que ele

### Input

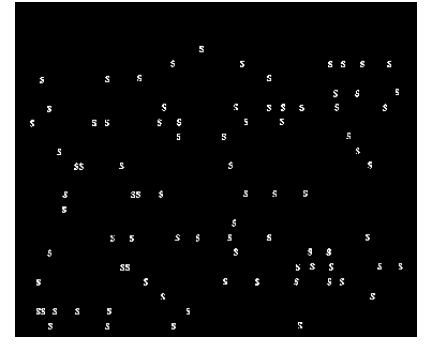

#### 187 O FRONLEMA DOS TIPOS NO CONHECIMENTO DO HOMEM

paixão ainda num grau mais elevado do que o que foi adotado como diretriz consciente de sua vida e dos seus desejos orientados no sentido do objeto. Este último, quer dizer, o extrovertido, procura abrir caminho por todos os lados, mas acabará por constatar que são os seus pensamentos e centimentos sobielivos os que lhe saem sempre ao caminho. para o perturbarem. Está mais influenciado pelo seu mundo psiquico interior do que imagina. O próprio não se apercebe disso, mas quem vivor na sua intimidade e o observar com atenção, verificará que ele atua em obcdiência a um propósito. Por isso, sua norma básica será sempre formular para si próprio a pergunta: "O que é que verdadeiramente quero? Oual é minha intonção socreta?" O outro, o introvertido, com seus propósitos conscientes e premeditados, deiza sempre de ver aquilo que é visto por todos os que o cercam com excessiva clareza; quer dizer, os seus propósitos estão realmente a servico de instintos fortes, mas sem intenção nom objetivo, e são em grande parte influenciados por esses instintos. Quem observar e julgar o extrovertido inclina-se a considerar o scotimento e o pensamento que ele

### Input

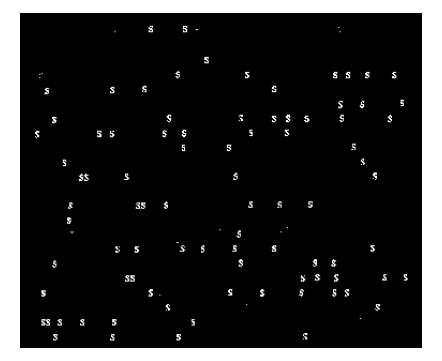

Mr. S. Clay Williams.

#### R. J. REYNOLDS TOBACCO CO.

#### Chemical Department since process

August 31, 1933

٠

J.

58787 4932

Subject: Fertilizer value of tobacco dusts and stems.

The following results show the percentages of Potassium<br>as potash (E20) and Mitrogen as ammonia (MH3) in our concern and stems. These results are the averages<br>of 18 tests of each sample collected during a period of<br>two months from May 11, 1933 to July 11, 1933.

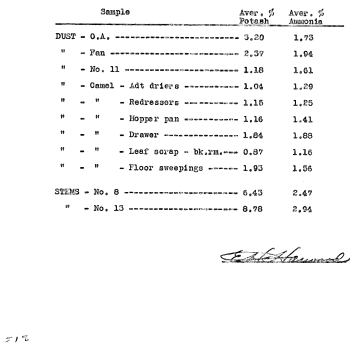

processor chance Mr. S. Clay Williams.

 $513$ 

#### THE DOG INFORMATION CONTINUES.  $\sim$ R. J. REYNOLDS TOBACCO CO.

### Chemic 41, Department

August 31, 1933

 $\mathbf{r}_i$  of

Subject: Fortilizer value of tobacco dusts and stems.

The following results show the parcentages of Potassium<br>as potash (K90) and Nitrogen as annouis (RN2) in our<br>tobacco dusts and stems. These results are the averages<br>of 18 tests of each sample collected during a period of<br>t

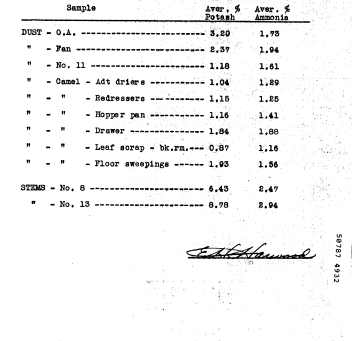

**STAR**  $\sim$ B&W and shall be kept in confidence by Consultant. of B&W and shall be kept in confidence by Consultant. This<br>obligation of confidentiality shall survive the termination of<br>this agreement. This or ear and shall be kept in confidence by Consultant, This<br>obligation of confidentiality shall survive the termination of<br>this agreement. If the above is acceptable to you, please indicate your<br>acceptance by signing and dating the duplicate copies where<br>indicated and returning one copy to B&W. × If the above is acceptable to you, please indicate your<br>acceptance by signing and dating the duplicate copies where<br>indicated and returning one copy to Baw. Very truly yours. Very truly yours. BROWN & WILLIAMSON TOBACCO BROWN & WILLIAMSON TOBACCO CORPORATION  $\lambda$ séeré **ACCEPTED:**  $\overline{a}$ Data s 0032505 ă z

## Sinais tons de cinza

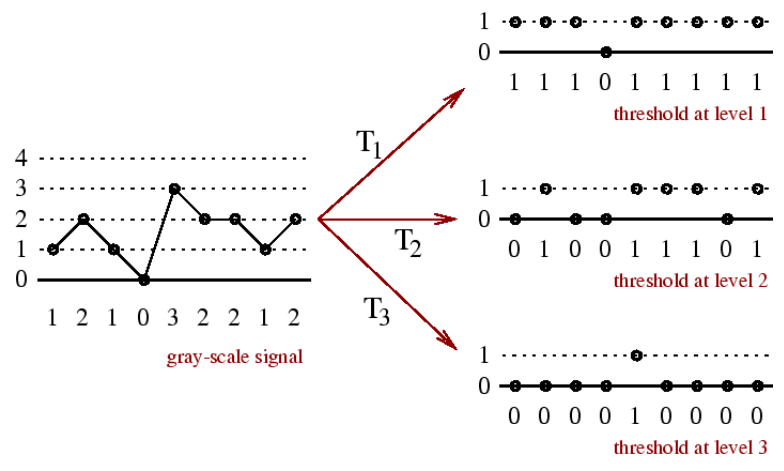

Sinal tons de cinza  $=$  pilha de sinais binários

Filtro mediano tons de cinza  $=$  soma de filtro mediano sobre a pilha de sinais binários

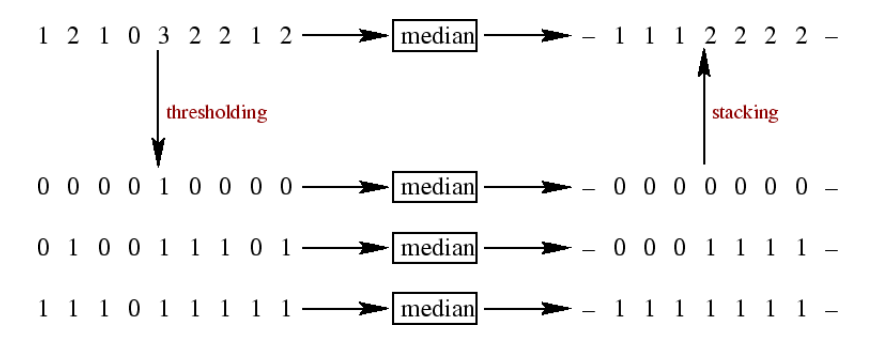

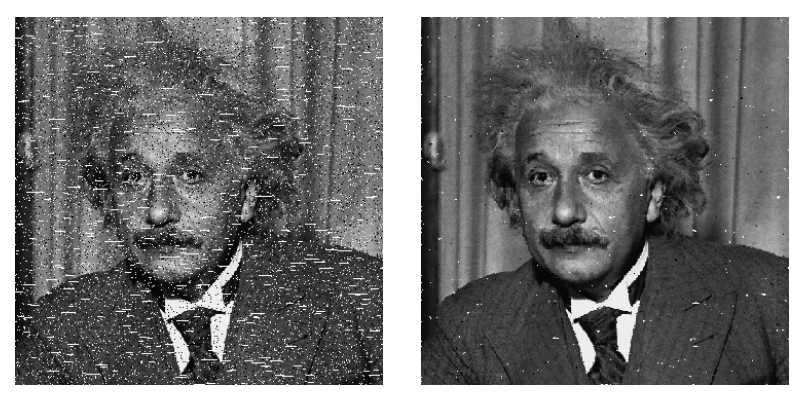

Test image and result

## Exemplos atuais

## Processamento de imagens e Visão computacional

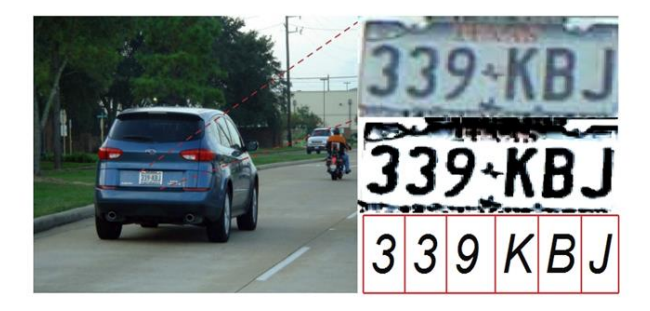

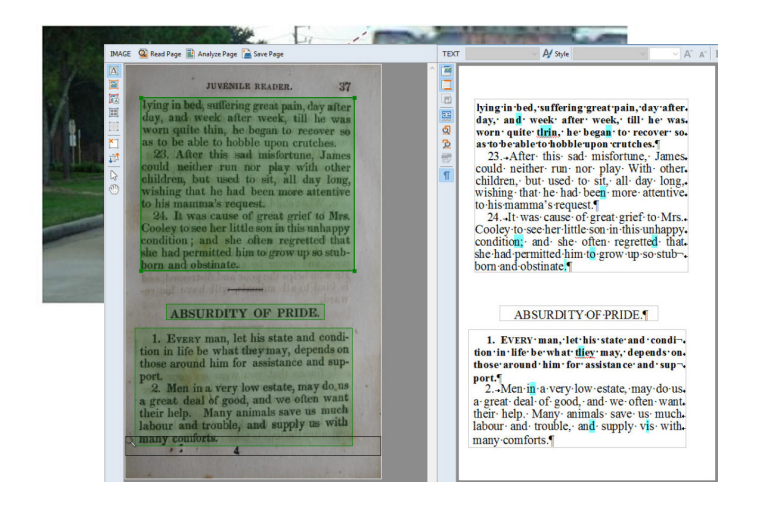

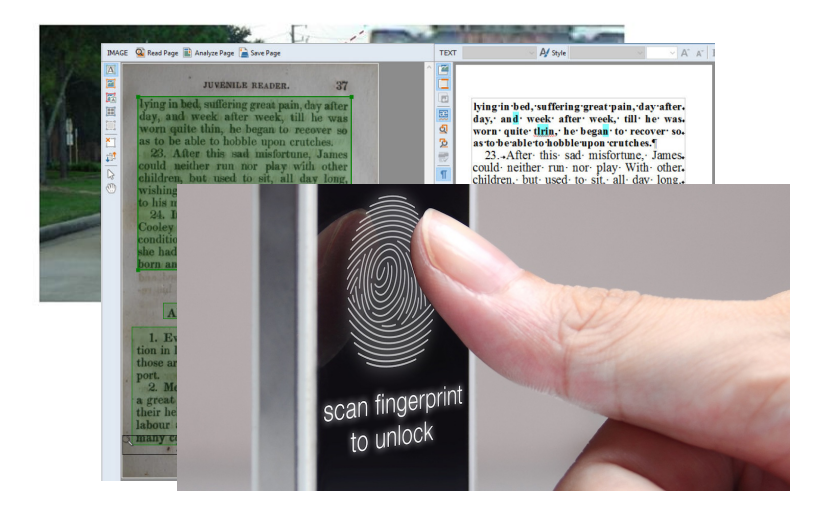

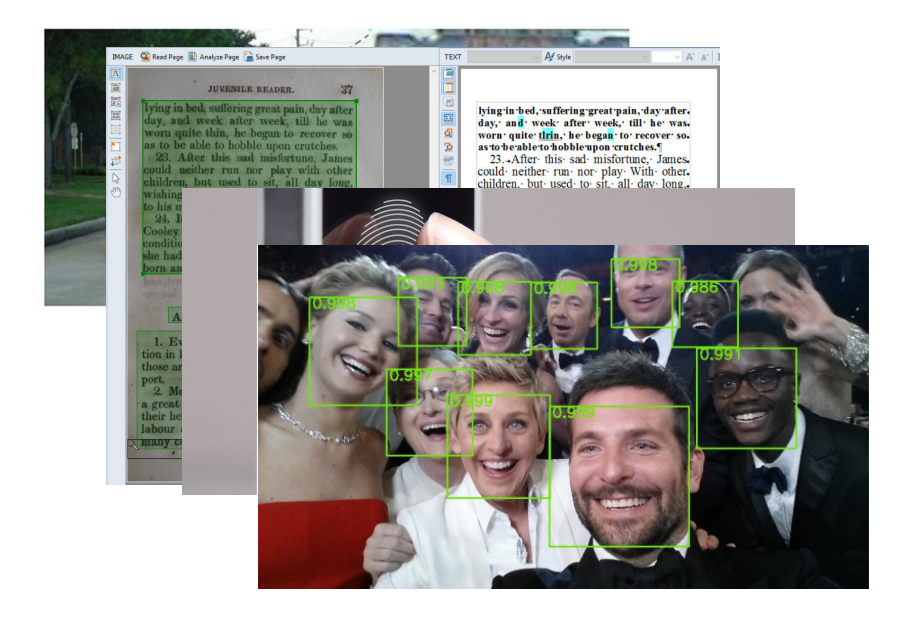

## Image classification

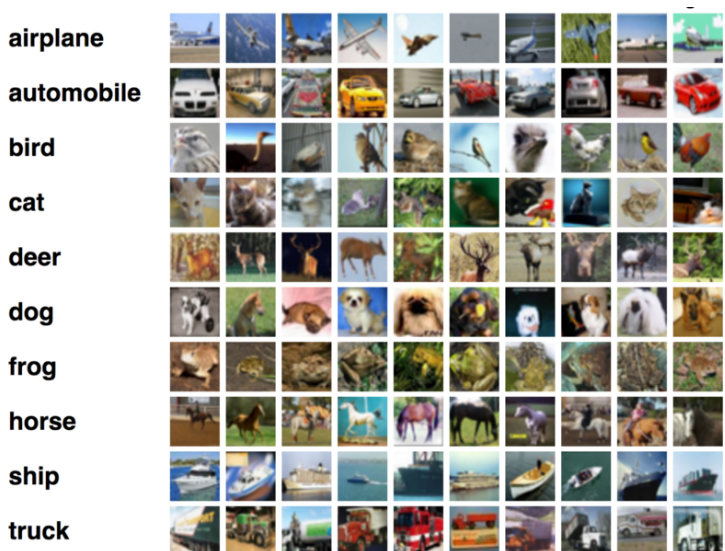

# Object detection

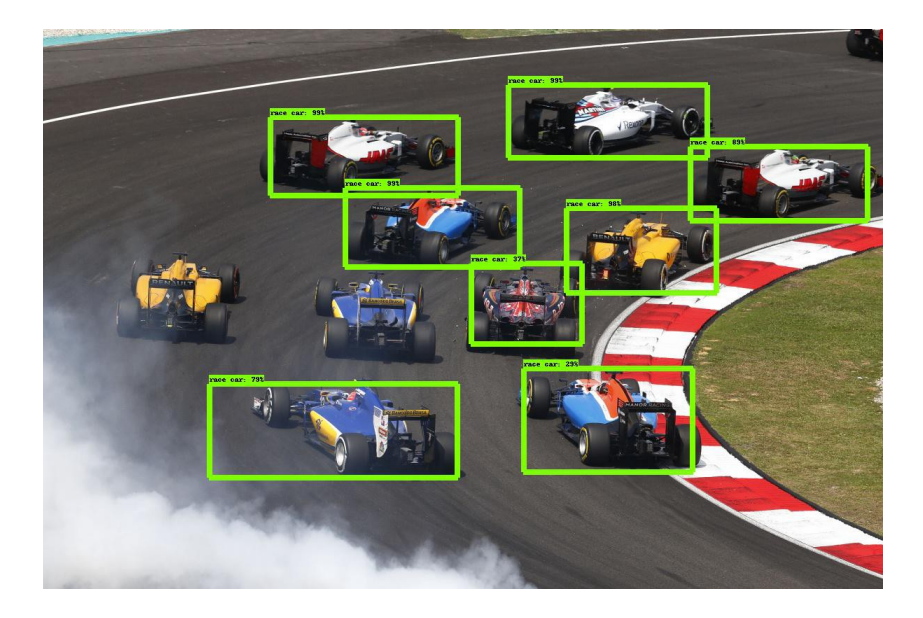

# Object tracking in video

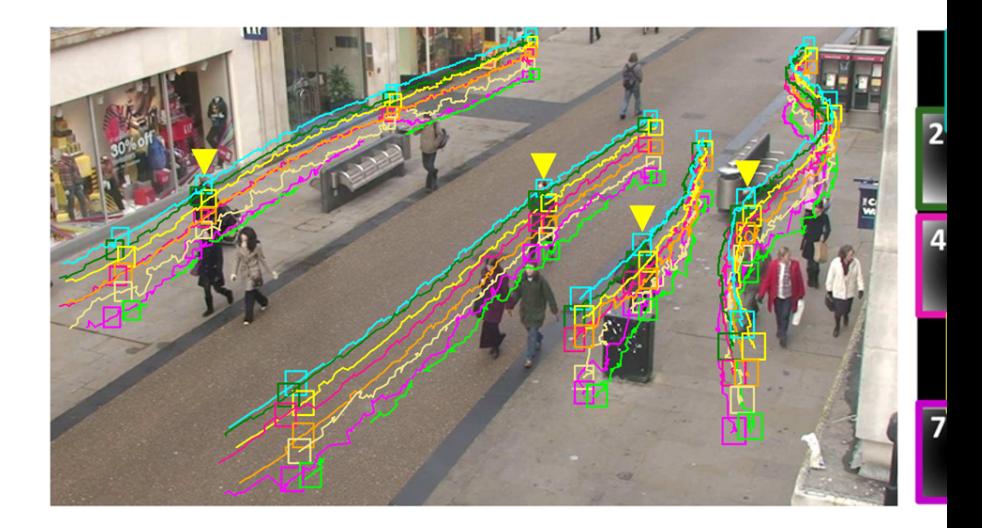

# Semantic segmentation

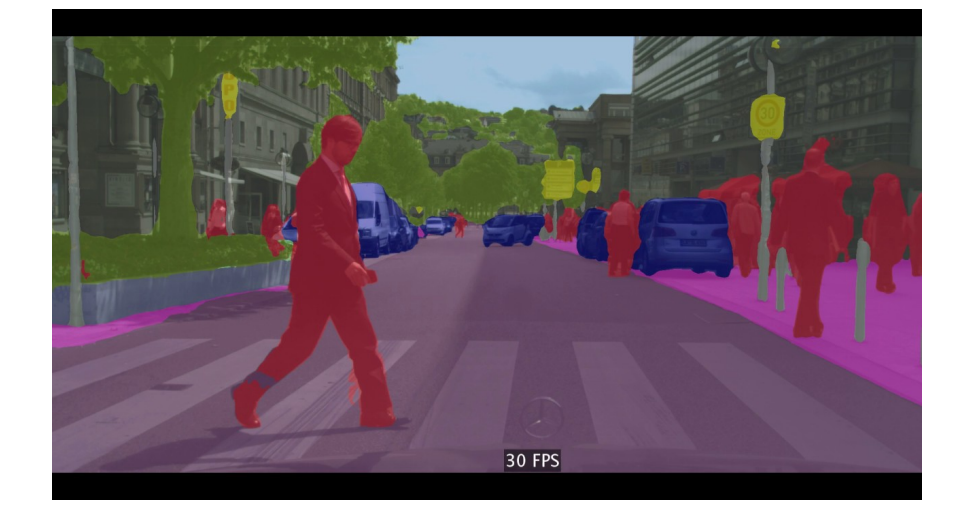

## Scene description

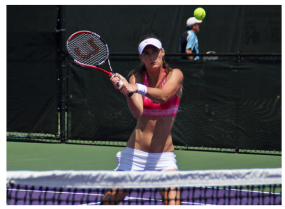

A female tennis player in action on the court.

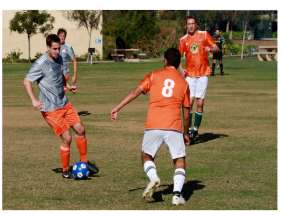

A group of young men playing a game of soccer

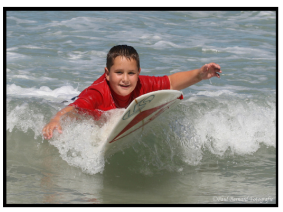

A man riding a wave on top of a surfboard.

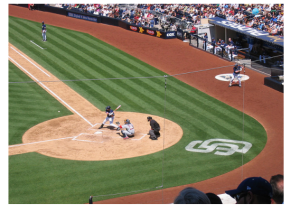

A baseball game in progress with the batter up to plate.

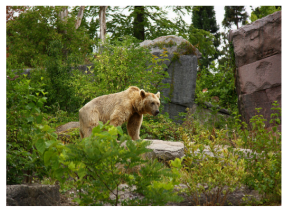

A brown bear standing on top of a lush green field.

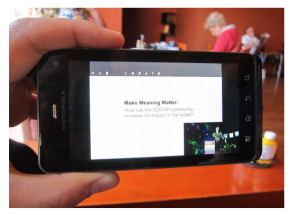

A person holding a cell phone in their hand.

- Hands-on Morphological Image Processing, Edward R. Dougherty and Roberto Alencar Lotufo, SPIE Press, 2003
- Morphological Image Analysis, Pierre Soille, Springer, 2004
- Morphological Image Operators, Henk J. A. M. Heijmans, Academic Press, 1994
- Toolbox for Python:

<https://github.com/robertoalotufo/ia870p3>